Le 27/06/24 (14h30-16h)

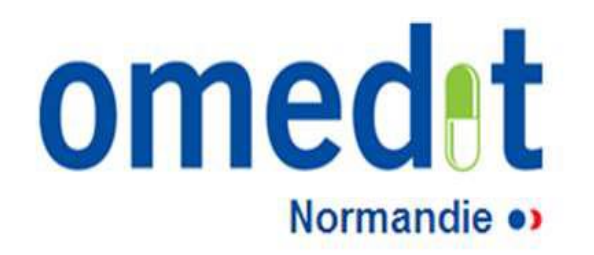

# ACCOMPAGNEMENT MÉTHODOLOGIQUE

# SÉCURISATION DE LA PRISE EN CHARGE MÉDICAMENTEUSE EN HANDICAP

Bilan de <u>l'étape 1</u> et présentation de <u>l'étape 2</u> de l'accompagnement

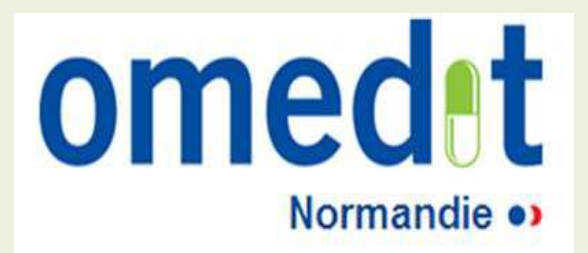

# Déroulé - calendrier

## Etapes du projet

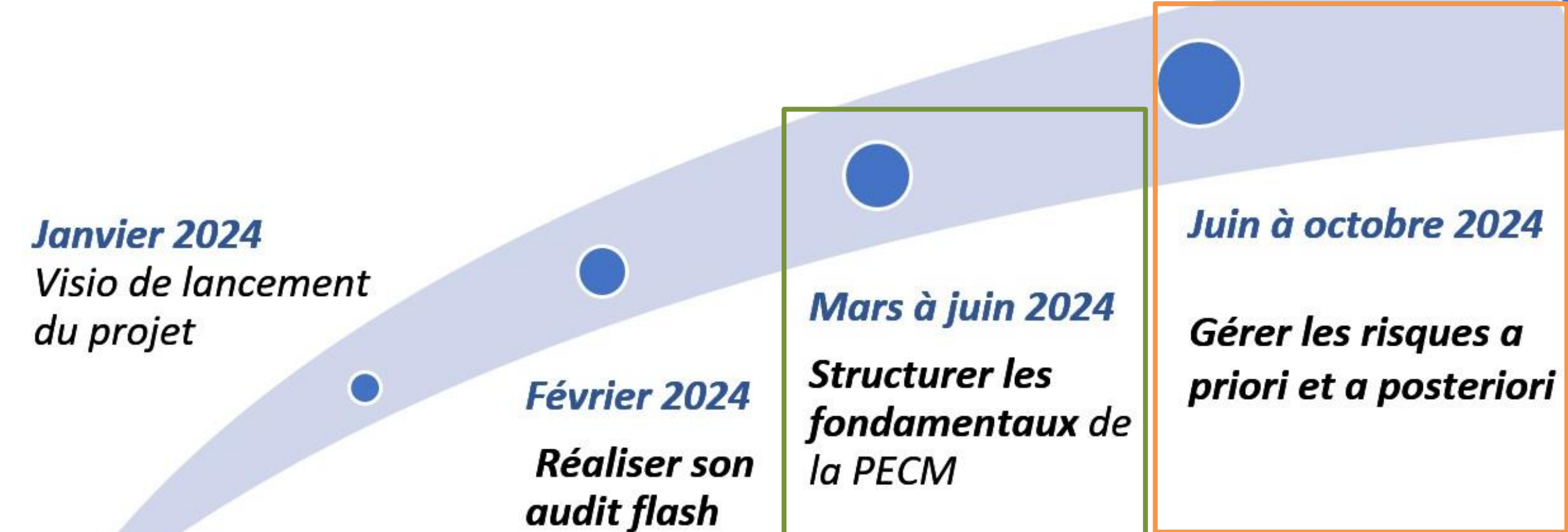

### Octobre à décembre 2024

Pérenniser et s'approprier la démarche Maîtrise du circuit en profondeur

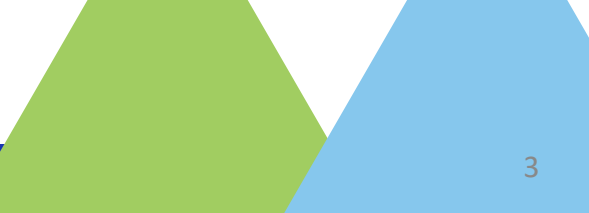

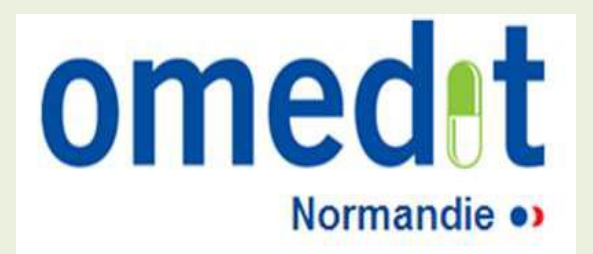

# Bilan de l'étape 1 : structurer les fondamentaux de la PECM

# Echanges sur les actions mises en oeuvre et les difficultés rencontrées

## Les étapes

### **Gérer les risques a posteriori**

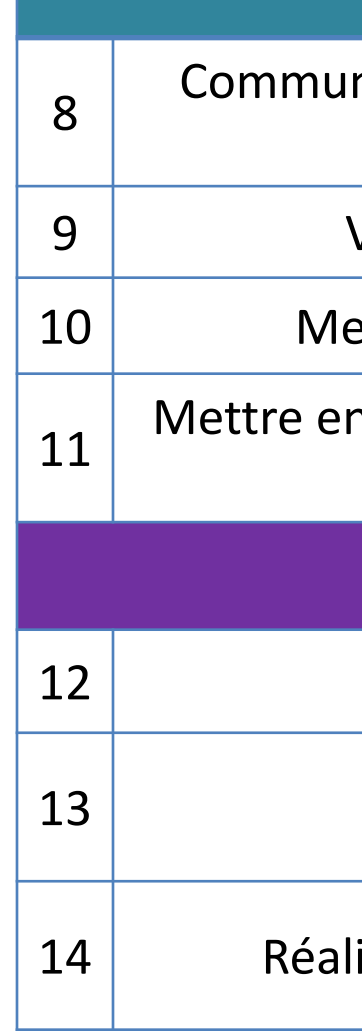

niquer auprès des équipes sur les enjeux autour de la déclaration des EM

Valider une Charte d'incitation à la déclaration

ettre en œuvre un système de déclaration des EI

n œuvre une analyse des EI avec suivi de plan d'actions et communication

**Pérenniser et s'approprier la démarche**

Réaliser un audit terrain

Définir un plan d'action tiré de l'audit

iser un suivi de la mise en œuvre du plan d'action

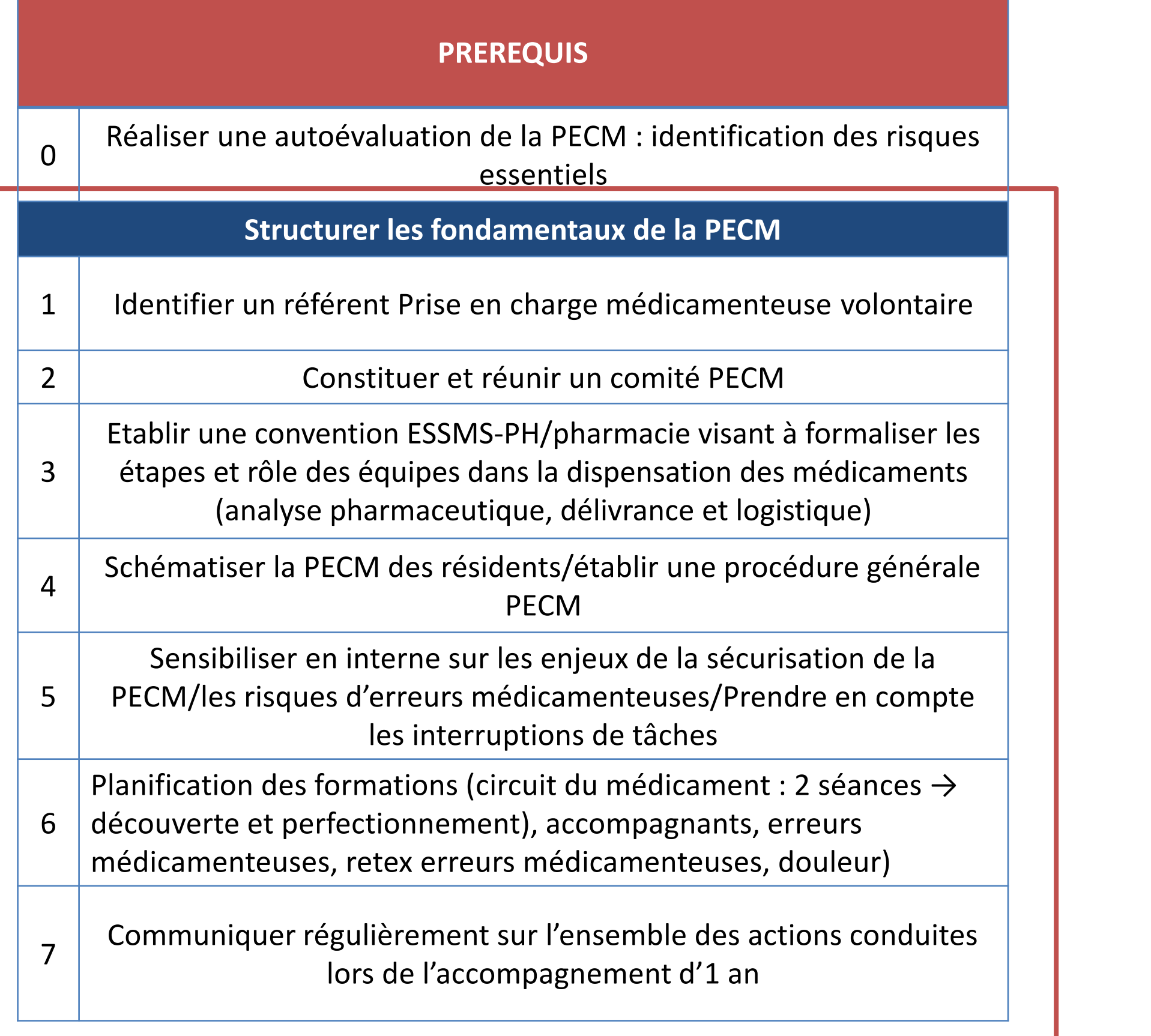

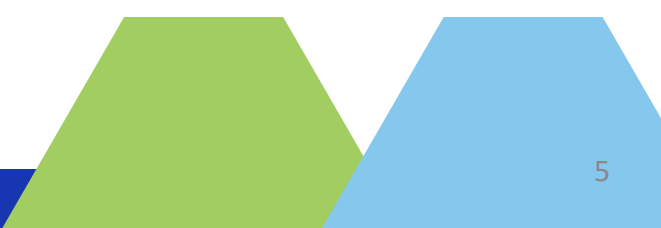

## Le retour de l'IME Richard Barret

## 1 - Identifier un **référent Prise en charge médicamenteuse** volontaire

Carole JEANNE, Infirmière D.E

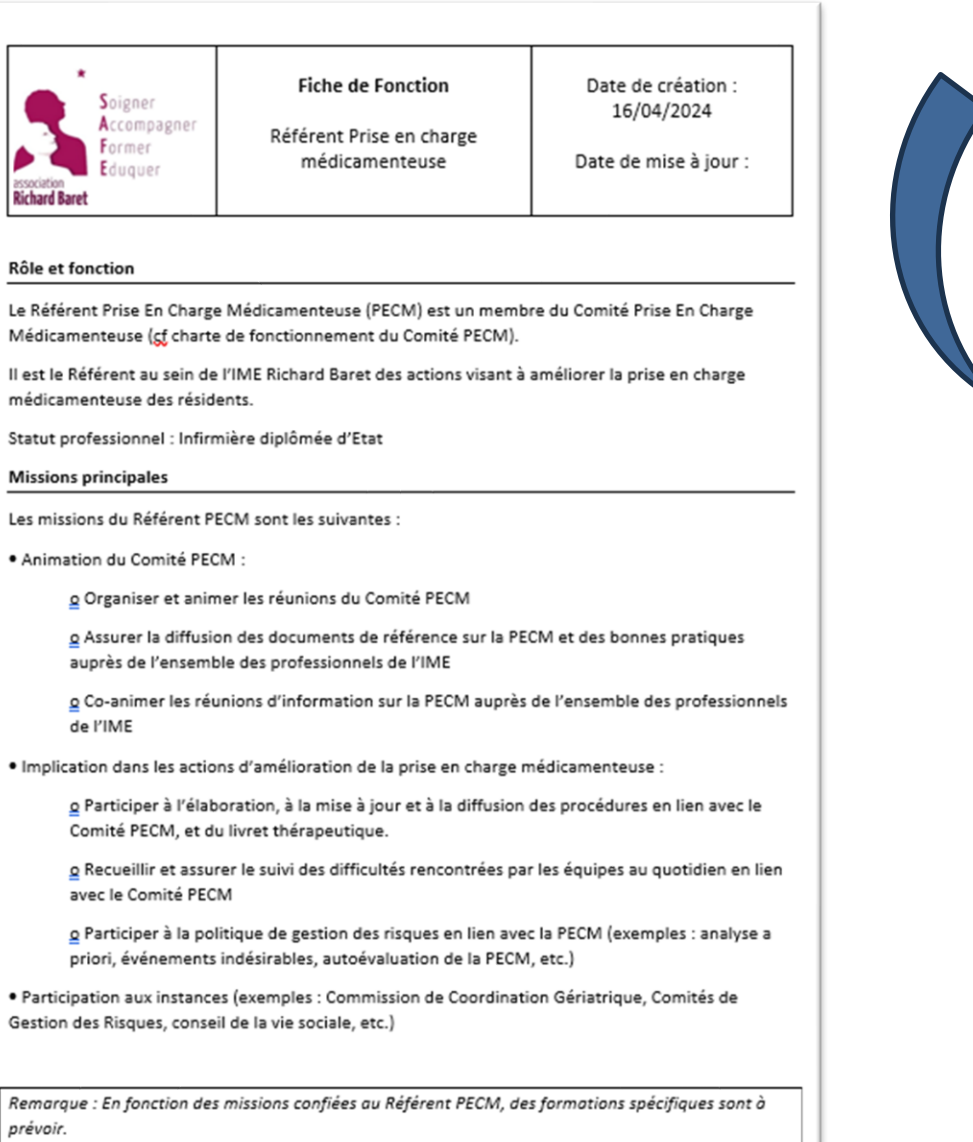

Les missions opérationnelles risquant de déresponsabiliser les équipes (exemple : vérification de la conformité des livraisons, vérification des prescriptions, etc.) ne doivent pas être intégrées au périmètre des missions du Référent PECM

## 2 - **Constituer** et **réunir** un **comité PECM**

- $\Rightarrow$  Composé de :
	- Mme Mathilde Haranger, Aidesoignante
	- $\Rightarrow$  M. Jullien TRAN-VAN, Aide-soignant
	- Mme Carole JEANNE, Infirmière D.E
	- Dr Dorota Chardon, pédopsychiatre
	- M. Benhamed Ziani, Directeur général de l'IME Richard Baret
- $\Rightarrow$  Réunion les jeudis de 16h30 à 18h00 organisées toutes les six semaines.
- $\Rightarrow$   $1^\text{ère}$  rencontre le : 23/05/2024

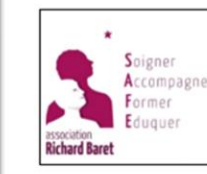

### Charte de fonctionnement

Comité Prise en charge médicamenteuse

Date de création : 16/04/2024

Date de mise à jour

### Composition et référent

Le comité de prise en charge médicamenteuse (PECM) est composé des membres suivants

- Médecin coordinateur : Dr Dorota Chardon
- Infirmière D.E : Mme Carole Jeanne
- Directeur de l'établissement : M. Benhamed Ziani - Deux aide-soignants : Mme Mathilde Haranger, M. Julien Tran-Van

Mme JEANNE, IDE, a été désignée référente prise en charge médicamenteuse au sein de l'IME Richard Baret (cf fiche de fonction du référent PECM)

En fonction de l'ordre du jour, d'autres professionnels pourront être conviés : préparateur en pharmacie, assistante sociale, éducateurs spécialisés...

### Rôle et organisation

Le comité PECM promeut et met en œuvre la politique de qualité et sécurité de la PECM au sein de l'IME Richard Baret. Il diffuse et veille à l'application des bonnes pratiques de prise en charge médicamenteuse

Il se réunit toutes les 6 semaines environ

Chaque réunion fait l'objet d'un ordre du jour et d'un compte-rendu / relevé de décision.

Exemples de sujets pouvant être abordés : Mise en place du livret thérapeutique, actualité des déremboursement des médicaments, consommation de certaines classes thérapeutiques, mise à joui des protocoles, analyse des évènements indésirables médicamenteux, mise à jour des dotations, ..

Les missions du comité PECM sont les suivantes

- Définir un plan d'actions d'amélioration de la PECM et en assurer le suivi (indicateurs et tableau de bord).
- Organiser la communication et diffuser les bonnes pratiques et les outils adéquates auprès de l'ensemble des professionnels de l'IME Richard Baret,
- Elaborer et mettre à jour le livret thérapeutique,
- Organiser la vigilance pharmaceutique,
- Assurer la gestion des évènements indésirables liés aux médicaments :
	- o Sensibiliser les professionnels au repérage et à la déclaration,
	- Mettre à disposition des outils (fiche de signalement)
	- o Analyser (qualitatif et quantitatif),
	- o Assurer la notification en interne et en externe et la mise en place d'actions correctives

## Le retour de l'IME Richard Barret

3 – Etablir une **convention ESSMS-PH/pharmacie** visant à formaliser les étapes et rôles des équipes dans la dispensation des médicaments

Convention de partenariat pharmacie de Breteuil

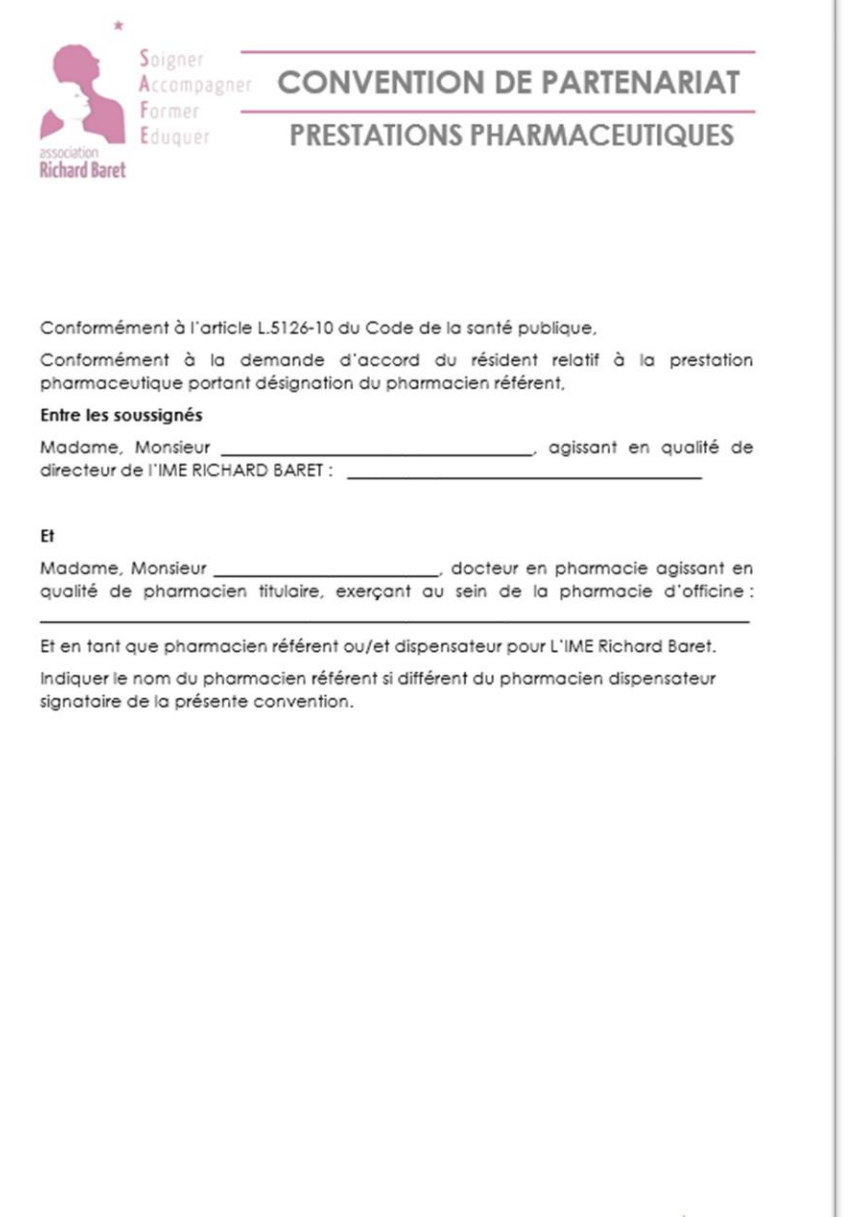

 $rac{page}{1}$ 

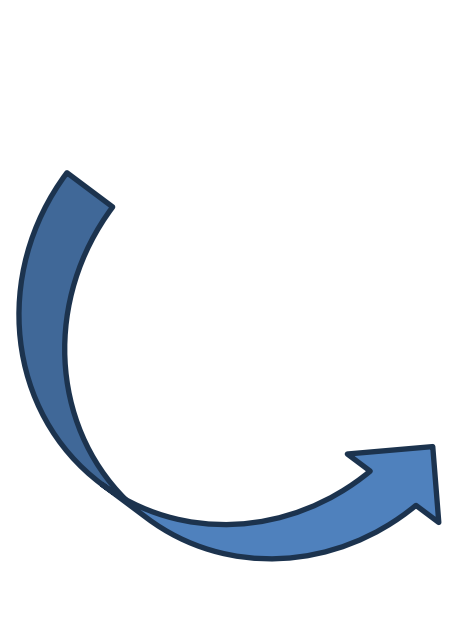

### 4 – **Schématiser la PECM des personnes accompagnées**

Transmission des observations par les éducateurs au médecin afin d'évaluer la nécessité du traitement

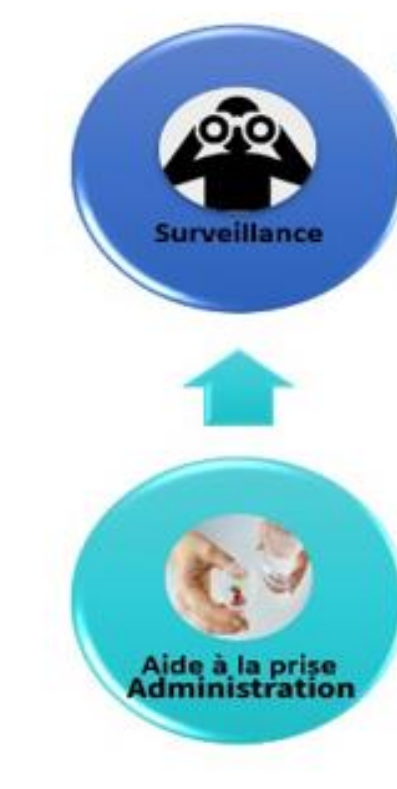

Aide à la prise par les éducateurs + traçabilité

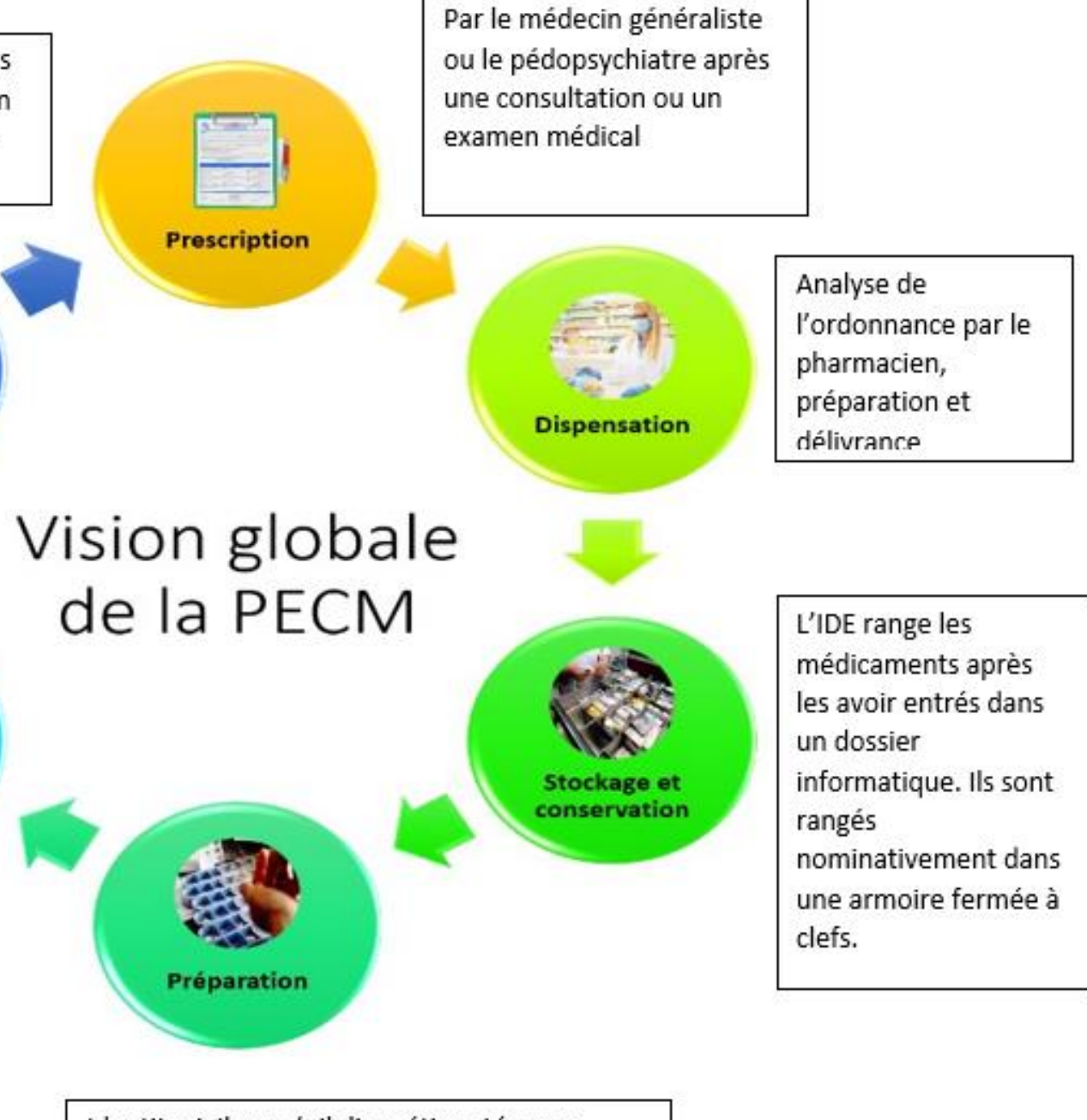

Identitovigilance (piluliers étiquetés nom prénom date de naissance + Photo)

Distribution des piluliers par l'IDE sur les groupes avec lutin contenant les ordonnances + fiche de surveillance.

## Le retour de l'IME Richard Barret

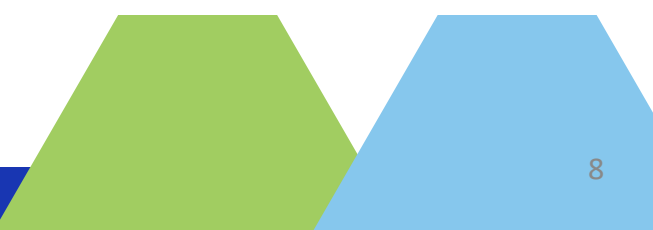

### 4' – Etablir une **procédure générale PECM**

Protocole d'aide à la prise des traitements

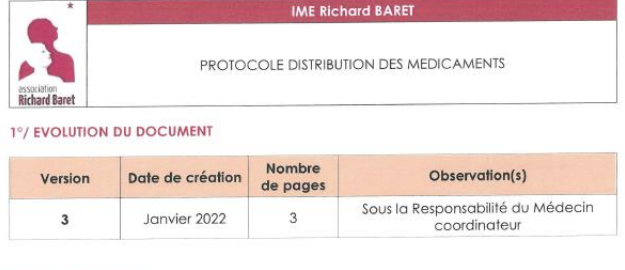

### 2°/ RESPONSABILITES

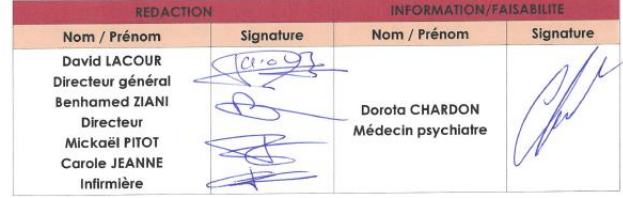

### 3°/OBJET

Préciser l'organisation de la distribution des médicaments au regard du cadre réglementaire ainsi que les personnes habilitées à réaliser cette distribution.

### 4°/ DIFFUSION

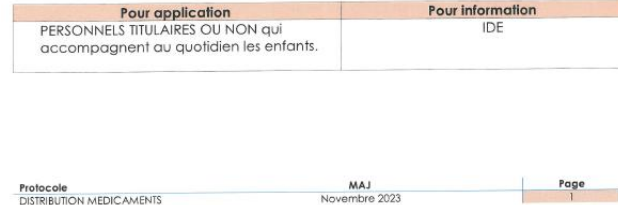

MAJ<br>Novembre 2023

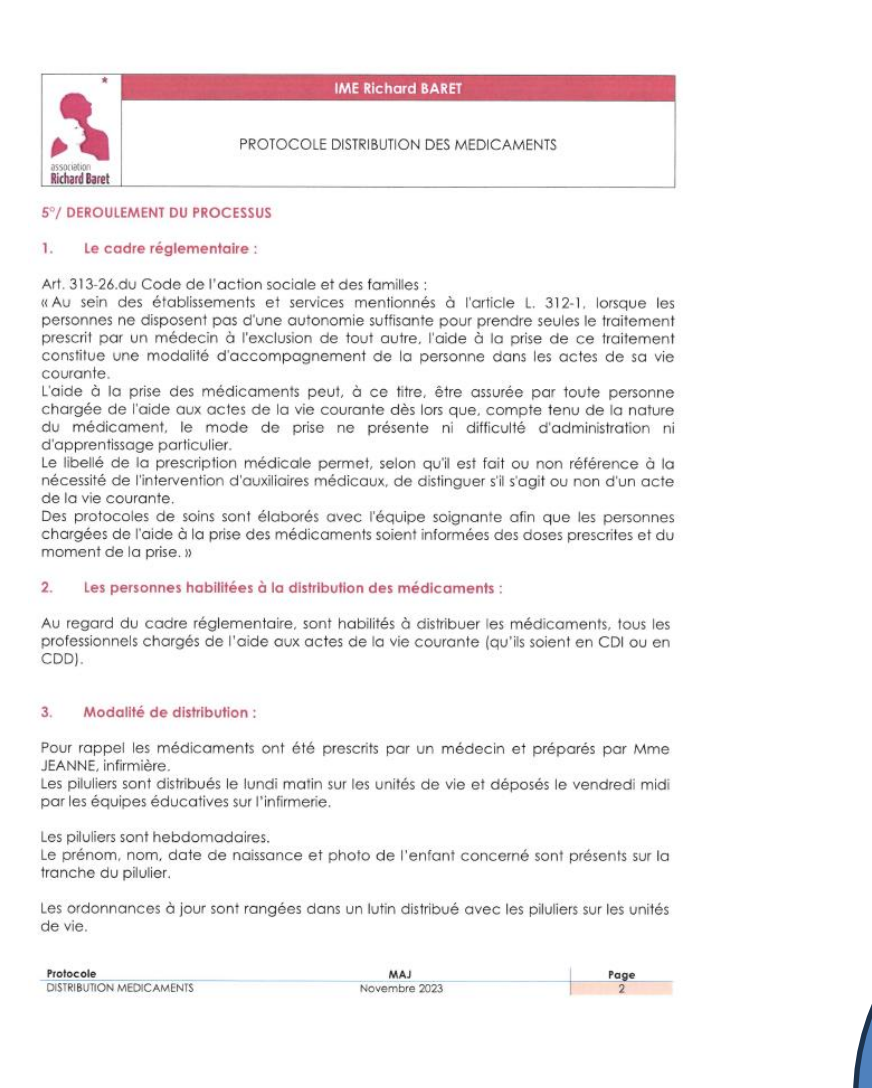

 $\Rightarrow$  Organisation de réunions pour sensibiliser les équipes (temps de sensibilisation sur la

5 – **Sensibiliser** en interne sur les **enjeux** de la **sécurisation** de la **PECM/les risques d'erreurs médicamenteuses**/prendre en compte les **interruptions de tâches**

réunion institutionnelle régulièrement le vendredi et temps de transmission aux équipes les lundis matin et mercredis matin lorsque l'IDE passe sur les unités de vie).  $\Rightarrow$  Formation des nouveaux professionnels : à l'arrivée des nouveaux professionnels, point sur l'infirmerie pour présenter les protocoles, les piluliers, expliquer l'aide à la prise, la traçabilité sur l'IME Richard Baret.  $\Rightarrow$  Ecriture des différents protocoles et diffusion aux équipes (Réunions d'équipe pluridisciplinaires avec transmissions orales des protocoles, protocoles accessibles sur un serveur commun)

6 – Communiquer régulièrement sur l'ensemble des actions conduites lors de l'accompagnement d'1 an Communication régulière lors des temps de réunion d'équipe pluridisciplinaire.

*Le terme de distribution des médicaments va être modifié par le terme « Aide à la prise du traitement par les résidents»* 

## Rappel sur les outils disponibles

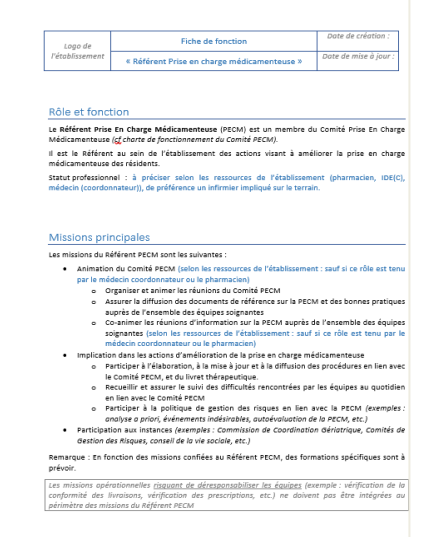

**QUIEDIT** 

**Rédaction** 

### [Exemple de convention ESSMS/pharmacie](https://www.omedit-normandie.fr/boite-a-outils/essms-evaluation-has/cles-organisationnelles/cles-organisationnelles,6126,13588.html)

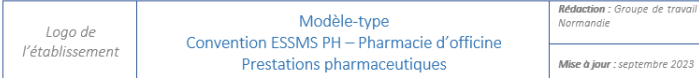

Dans le cas d'un partenariat avec une pharmacie d'officine, une convention relative aux prestations pharmaceutiq est établie avec l'ESSMS PH

Elaboré dans le but de garantir la qualité et la sécurité de la prise en charge médicamenteuse (PECM) des person hébergées au sein d'un EHPAD ce modèle de convention précise les modalités de collaboration entre l'ESSMS PH et le nacien référent dans le contexte réglementaire en vigueur et des modèles existants <sup>1</sup>

Cette convention mentionne notamment les modalités de dispensation (analyse de l'ordonnance, délivrance de médicaments, mise à disposition des informations et conseils nécessaires au bon usage des médicaments, la préparation éventuelle des doses à administrer (PDA), de livraison, de détention/stockage, de gestion des médicament périmés, la gestion des alertes sanitaires la dispensation pharmaceutique ainsi que le bon usage des médicaments er lien avec le médecin coordonnateur.

Elle est à transmettre à l'ARS par l'ESSMS PH et au CROP par le pharmacier

Ce modèle type de convention est à adapter à l'organisation retenue entre l'ESSMS PH et l'officine (des mentions peuver être complétées, déplacées, supprimées, ajoutées. Cf. encadrés et / ou textes en italique). Ce modèle est issu du modèle de la région Ile-de-France pour le secteur ESMS PH, en l'attente du modèle défini pa arrêté<sup>1</sup>

### Table des matières

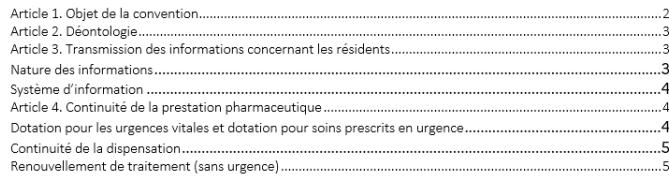

## Exemple de fiche de fiche de fonction du référent PECM Nissions [Exemple de fiche de charte de fonctionnement du Comité PECM](https://www.omedit-normandie.fr/boite-a-outils/essms-evaluation-has/cles-organisationnelles/cles-organisationnelles,6126,13588.html)

Les missions du Comité PECM sont les suivantes :

- · Définir un plan d'actions d'amélioration de la prise en charge médicamenteuse et en assurer le suivi (indicateurs et tableaux de bord)
- · Organiser la communication et diffuser les bonnes pratiques et les outils adéquats auprès de l'ensemble des professionnels de l'établissement (exemple : création de supports, gestion documentaire)
- · Elaborer et mettre à jour le livret thérapeutique (si nécessaire à partir de la liste préférentielle de médicaments) et sensibiliser les prescripteurs à son utilisation
- Organiser la vigilance pharmaceutique (alertes descendantes, retrait de lots)
- · Permettre aux résidents autonomes d'être associés à leur prise en charge médicamenteuse
- · Suivre les actualités thérapeutiques chez la personne handicapée
- · Assurer la gestion des événements indésirables liés aux médicaments o Sensibiliser les professionnels au repérage et à la déclaration
	- Mettre à disposition des outils (fiche de signalement)
	- o Analyser (qualitatif et quantitatif)
- o Assurer la notification (en interne et en externe) et la mise en place d'actions correctives
- · Réaliser des auto-évaluations de la PECM (fréquence à définir selon plan d'actions d'amélioration propre à l'établissement)
- · Ré-évaluer la dotation de médicaments pour besoins urgents ou « stock-tampon » et la dotation du chariot d'urgences (urgences vitales)

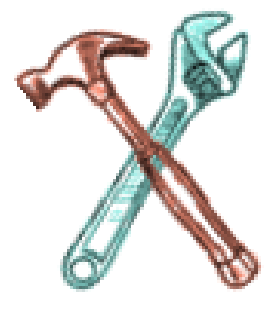

### [Exemple de schéma escargot OMéDIT Ile-de-France](https://www.omedit-normandie.fr/boite-a-outils/essms-evaluation-has/cles-organisationnelles/cles-organisationnelles,6126,13588.html) [Exemple de schéma OMéDIT Normandie](https://www.omedit-normandie.fr/boite-a-outils/essms-evaluation-has/cles-organisationnelles/cles-organisationnelles,6126,13588.html)

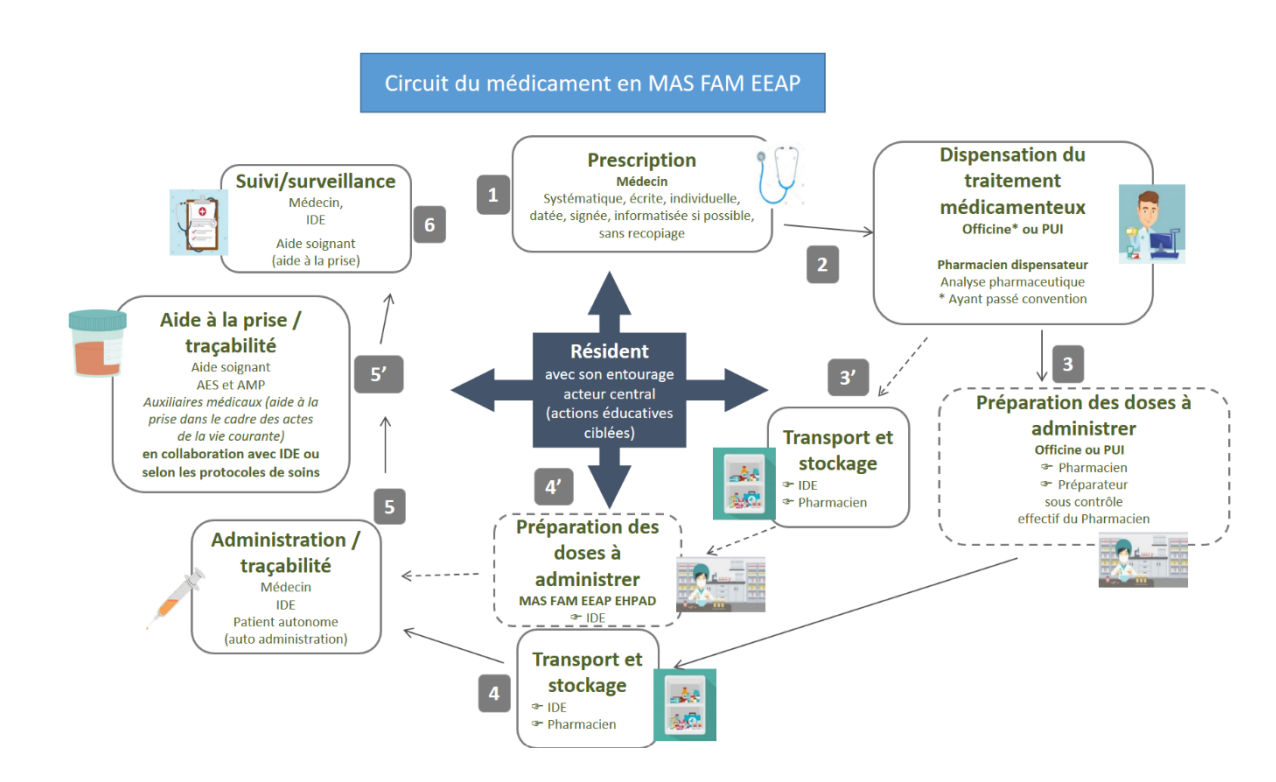

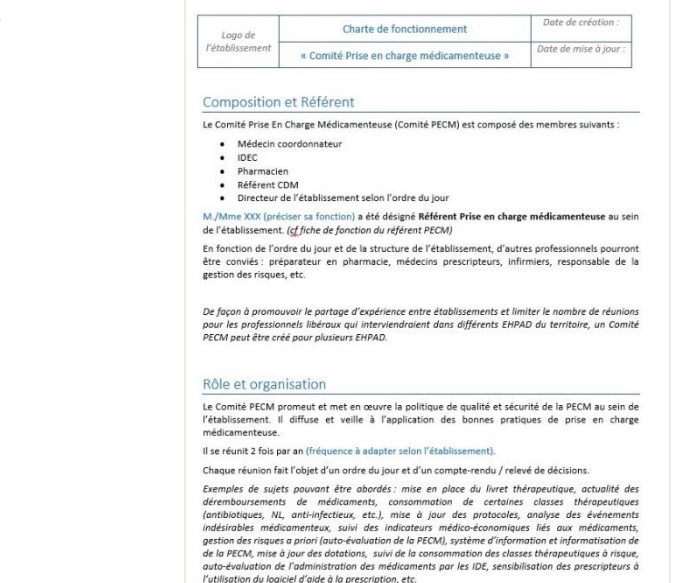

Selon la disponibilité des acteurs au sein de l'établisse ment. le Comité CDM neut s'intégrer à d'autre nelles afin de ne pas multiplier les instanc

### [Support d'aide à l'élaboration d'une](https://www.omedit-normandie.fr/boite-a-outils/essms-evaluation-has/cles-organisationnelles/cles-organisationnelles,6126,13588.html)  [procédure PECM en ESSMS \(OMéDIT](https://www.omedit-normandie.fr/boite-a-outils/essms-evaluation-has/cles-organisationnelles/cles-organisationnelles,6126,13588.html)  [Normandie\)](https://www.omedit-normandie.fr/boite-a-outils/essms-evaluation-has/cles-organisationnelles/cles-organisationnelles,6126,13588.html)

Support d'aide à l'élaboration d'une procédure « Prise Mormandi

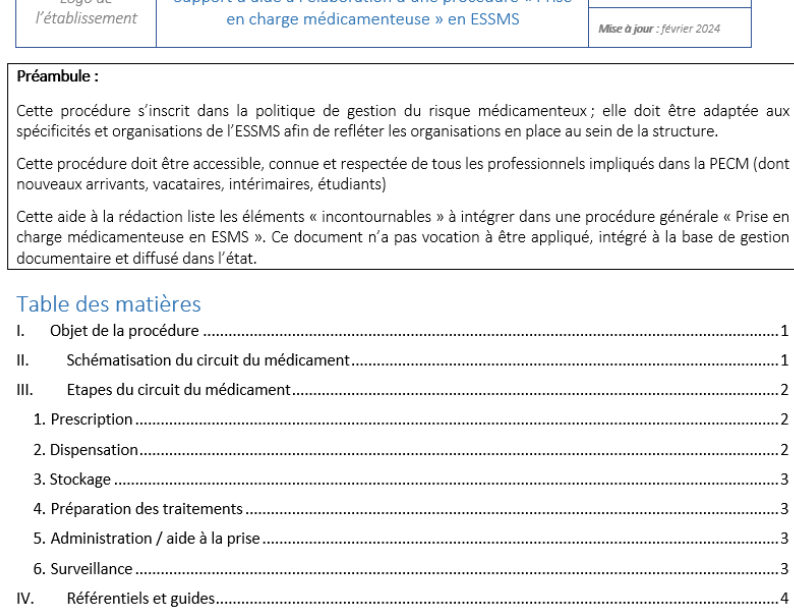

## Rappel sur les outils disponibles

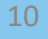

### [Films d'analyse de](https://www.omedit-normandie.fr/boite-a-outils/gestion-des-risques/films-analyse-de-scenario/et-si-on-mettait-en-scene-nos-erreurs,2186,2392.html) [scénario](https://www.omedit-normandie.fr/boite-a-outils/gestion-des-risques/films-analyse-de-scenario/et-si-on-mettait-en-scene-nos-erreurs,2186,2392.html)

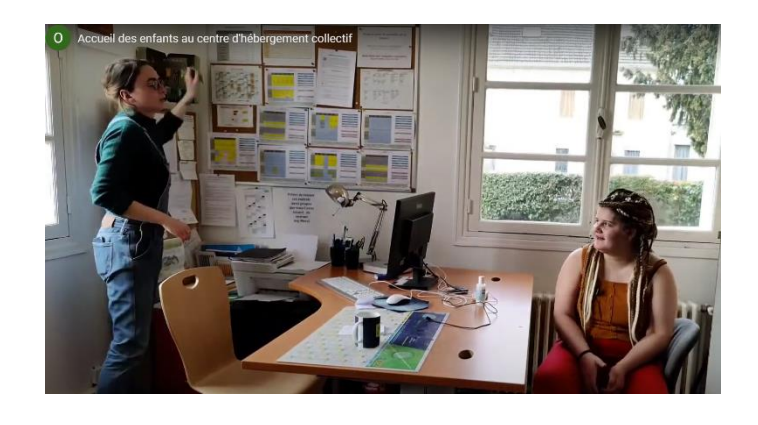

[5 Films d'analyse de scénario :](https://www.omedit-normandie.fr/boite-a-outils/essms-handicap/handicap,3388,3979.html)  [accueil des mineurs en centre](https://www.omedit-normandie.fr/boite-a-outils/essms-handicap/handicap,3388,3979.html) [d'hébergement collectif](https://www.omedit-normandie.fr/boite-a-outils/essms-handicap/handicap,3388,3979.html)

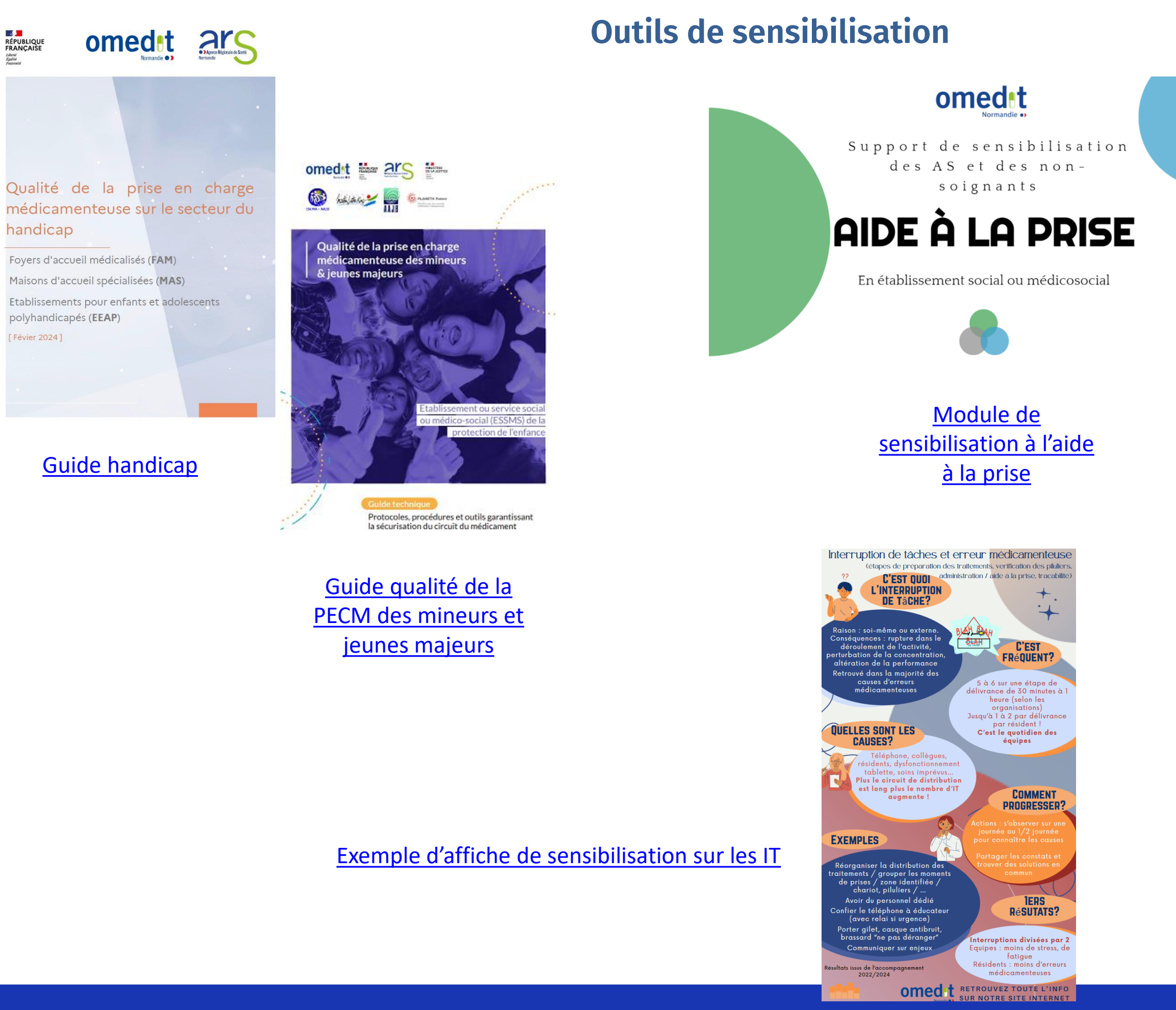

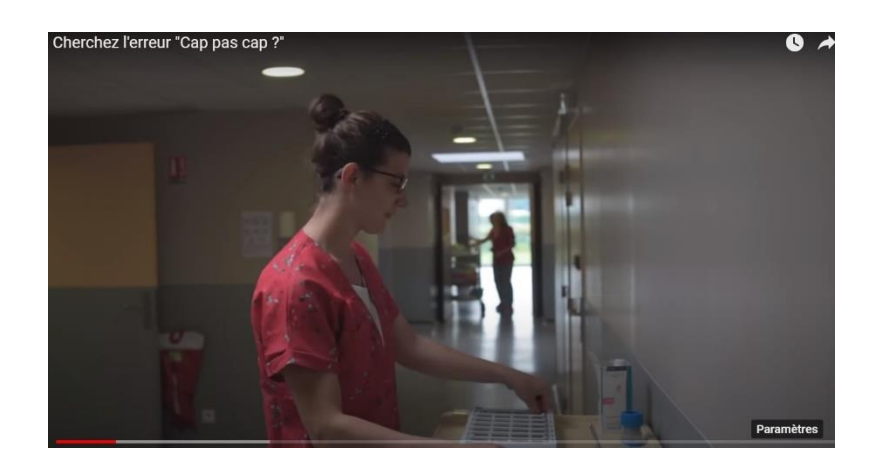

 $\rightarrow$ 

 $\blacksquare$ 

## Rappel sur les outils disponibles

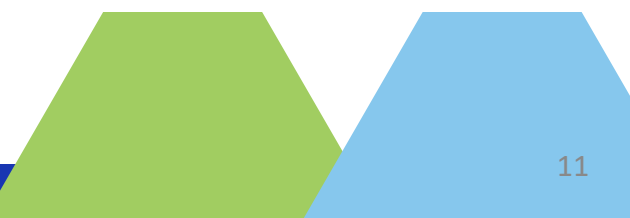

### Communiquer régulièrement sur l'accompagnement

[Exemple d'affiche de communication sur](https://www.norm-uni.fr/portail.pro/minisite_26/boite-a-outils/essms-evaluation-has/accompagnement-handicap-2024/accompagnement-handicap-2024,6047,13479.html)  [l'accompagnement](https://www.norm-uni.fr/portail.pro/minisite_26/boite-a-outils/essms-evaluation-has/accompagnement-handicap-2024/accompagnement-handicap-2024,6047,13479.html)

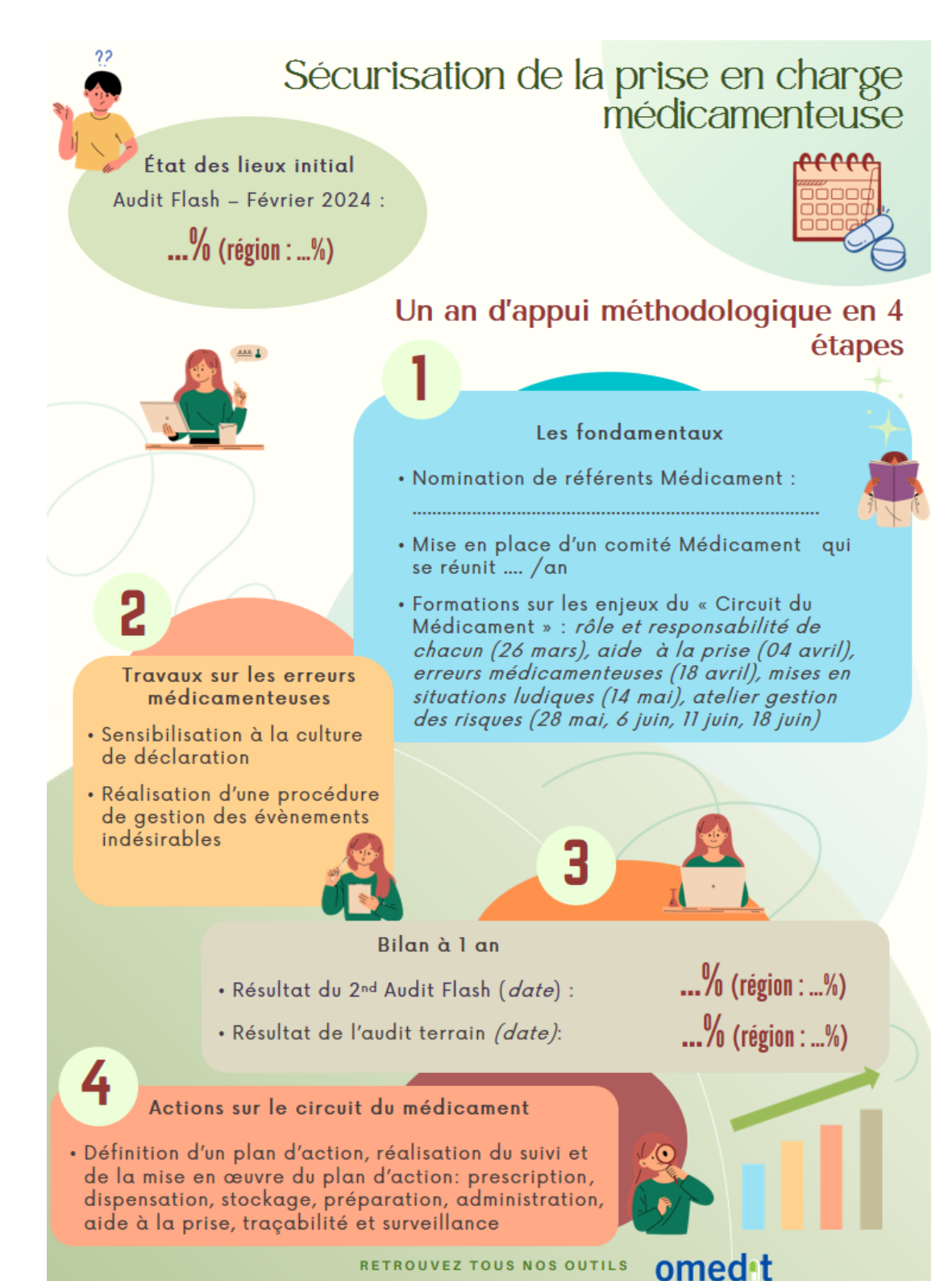

SUR NOS SITES INTERNET

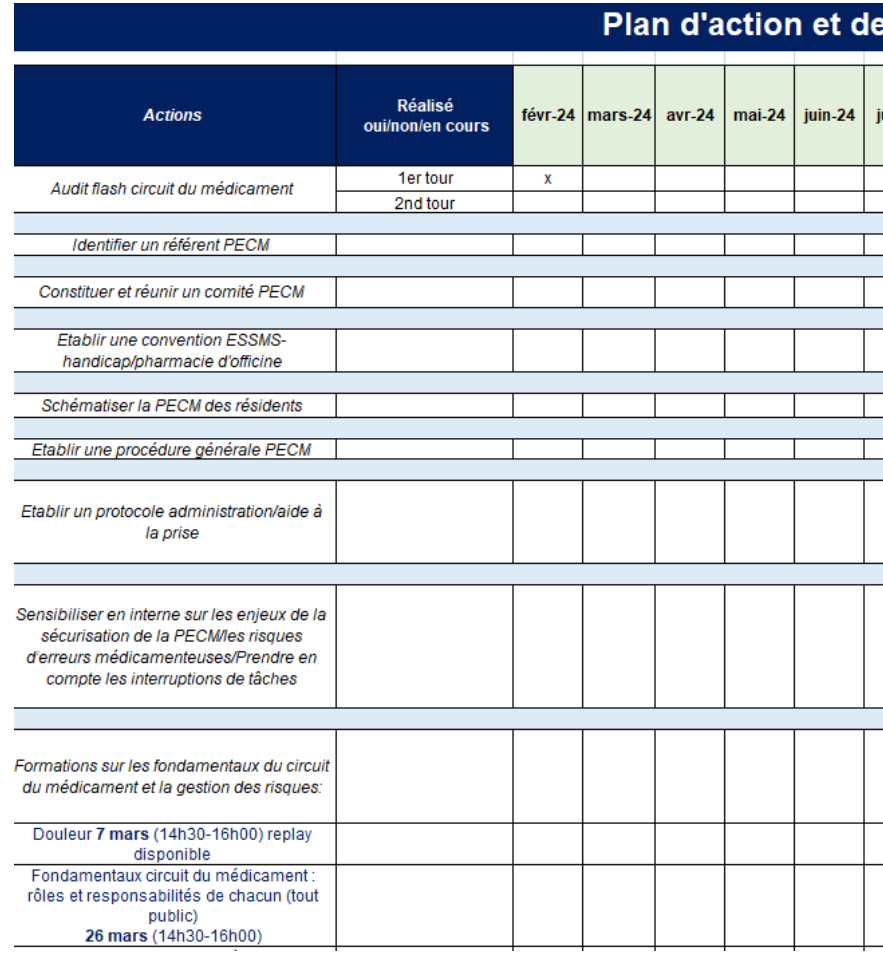

### [Exemple de plan d'action et de communication sur la qualité de la PECM](https://www.norm-uni.fr/portail.pro/minisite_26/admin/edition,6047,13479.html)

### communication sur la qualité de la PECM Résultat (exemples: audit : % global, présentation des esponsable  $u$ il-24  $|$  août-24  $sept-24$ oct-24  $nov-24$  $d$ éc-24 procédures/protocoles aux professionnels de la ianv-2 **Commentaires éve** de l'action structure, % de professionnels formés, etc.)

• Préparation extemporanée des gouttes buvables et des solutions buvables par un personnel réalisant l'aide à la prise ? :

## → **NON, compétence dévolue à l'infirmier**

 $\rightarrow$  Nécessite une étape de préparation des doses à administrer avec un calcul du nombre de gouttes à administrer ou une reconstitution d'une solution buvable dans des conditions d'hygiène et de sécurité (utilisation de bon dispositif de préparation)

• Saisie des prescriptions par IDE ?:

**→ NON, compétence médicale**, possible pour les pharmaciens sur protocole de coopération / validation ARS

• Préparation des piluliers par préparateur au sein de l'ESMS : **→ uniquement en présence du pharmacien**

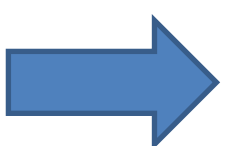

**Remontées de ces problématiques via le Résomédit et les pharmaciens inspecteurs de santé publique**

Gestion des « si besoin » :

**→ Il faut qu'une infirmière soit présente, au moins pour** :

- les **médicaments prescrits en « si besoin »** : **pour évaluer si l'état du patient requière une prise, et si nécessaire préparer la dose puis soit la donner à l'aide-soignante avec les explications nécessaires pour qu'elle aide à sa prise si celle-ci est possible, soit l'administrer elle-même au résident** (cf. **décision Tribunal Administratif de Dijon, 3ème Chambre, 25 janvier 2024, 2000998 :**  [https://justice.pappers.fr/decision/fc6271df5e7603df6a995bf5d29488a3f7e09871?q=Tribunal+Administratif+de+Dijon%2C+3%C3%A8me+Chambre](https://justice.pappers.fr/decision/fc6271df5e7603df6a995bf5d29488a3f7e09871?q=Tribunal+Administratif+de+Dijon%2C+3%C3%A8me+Chambre%2C+25+janvier+2024%2C+2000998) [%2C+25+janvier+2024%2C+2000998](https://justice.pappers.fr/decision/fc6271df5e7603df6a995bf5d29488a3f7e09871?q=Tribunal+Administratif+de+Dijon%2C+3%C3%A8me+Chambre%2C+25+janvier+2024%2C+2000998)
- les médicaments qui ne peuvent pas être mis en pilulier, hors stupéfiants : pour préparer la dose puis soit la donner à une aide-soignante dans le cadre d'une aide à la prise si celle-ci est possible, soit l'administrer elle-même au résident ;

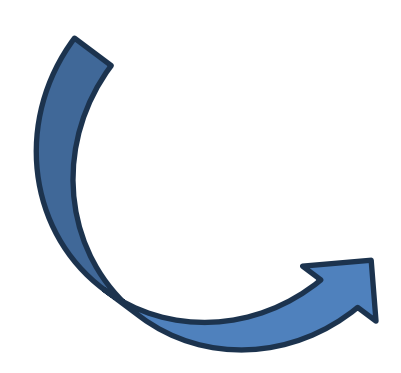

Appel à candidatures « [Dispositif d'astreinte infirmière de nuit territoriale](https://www.normandie.ars.sante.fr/dispositif-dastreinte-infirmiere-de-nuit-territoriale) ». ARS Normandie : les MAS et les FAM peuvent s'associer à des EHPAD dans le cadre du dispositif IDE de nuit mais seul un EHPAD peut être porteur du dispositif

**Remontées de ces problématiques via le Résomédit et les pharmaciens inspecteurs de santé publique**

Recours à une IDE d'astreinte de nuit ?

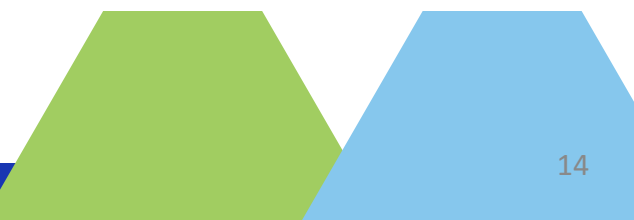

## • Prescriptions en « si besoin » (conditionnelles) (suite):

**→ Doivent être clairement établies pour ne pas avoir d'hétérogénéité dans l'interprétation du besoin médical. Exemple : Paracétamol 1g si température > 38,5°C, maximum 1 prise toutes les 4h et 3 prises par 24h, pendant 3 jours**

**Remontées de ces problématiques via le Résomédit et les pharmaciens inspecteurs de santé publique**

## • Protocoles anticipés *(fièvre, maux de tête, constipation, diarrhée, vomissements, règles douloureuses et maux de ventre…)*

Appel à candidatures « [Dispositif d'astreinte infirmière de nuit territoriale](https://www.normandie.ars.sante.fr/dispositif-dastreinte-infirmiere-de-nuit-territoriale) ». ARS Normandie : les MAS et les FAM peuvent s'associer à des EHPAD dans le cadre du dispositif IDE de nuit mais seul un EHPAD peut être porteur du dispositif

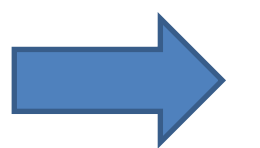

**→ Leur rédaction est pluriprofessionnelle**

**→ Leur prescription est nominative, datée et signée par le médecin**

**→ Ils ne peuvent être appliqués que par un IDE qui prépare le médicament selon le protocole. Ni AS, ni éducateur, ni accompagnant ne peuvent appliquer seuls ces protocoles**

Recours à une IDE d'astreinte de nuit ?

## • Gestion des stupéfiants:

**→ Il faut qu'une infirmière soit présente, au moins pour** :

• les **médicaments stupéfiants : préparer la dose à partir du coffre de stupéfiants, et l'administrer elle-même au résident (Cour d'appel de Nîmes - 5ème chambre sociale PH 27 juin 2023 / n° 21/01443 :** Cour d'appel - Nîmes - 27 juin 2023 - [21/01443 \(lefebvre-dalloz.fr\)](https://jurisprudence.lefebvre-dalloz.fr/jp/cour-appel-nimes-2023-06-27-21-01443_g292d63b5-1a53-4a11-92f8-7b0040afc480) )

**Remontées de ces problématiques via le Résomédit et les pharmaciens inspecteurs de santé publique**

- o Se forme en tant que de besoin au protocole d'administration des morphiniques la nuit en l'absence d'IDE (annexe).
- o Met en œuvre la prescription médicale du patient, tout en respectant son confort (ex. : ne pas le réveiller, le médecin précisera l'intervalle de temps possible d'administration sur l'ordonnance).
	- Vérifie l'identité du résident : nom, prénom, photo, n° de chambre au regard de la prescription. Retire du coffre à morphinique spécifique à la nuit le pilulier individualisé nominatif.

Recours à une IDE d'astreinte de nuit ?

Appel à candidatures « [Dispositif d'astreinte infirmière de nuit territoriale](https://www.normandie.ars.sante.fr/dispositif-dastreinte-infirmiere-de-nuit-territoriale) ». ARS Normandie : les MAS et les FAM peuvent s'associer à des EHPAD dans le cadre du dispositif IDE de nuit mais seul un EHPAD peut être porteur du dispositif

### AS-AES de nuit :

### Cas des stupéfiants par voie orale la nuit

L'aide-soignant et l'accompagnant éducatif et social peuvent, en l'absence d'IDE, aider à la prise des médicaments stupéfiants en formes orales prêtes à l'emploi, si ceux-ci ne présentent pas de difficultés particulières d'administration et s'ils ne sont pas réservés à un acte infirmier. Cette aide à la prise constitue une modalité d'accompagnement de la personne dans les actes de sa vie courante, et est réalisable sous condition que :

- o Le médecin ne s'oppose pas à cette pratique, c'est-à-dire qu'il ne soit pas fait mention sur la prescription de la nécessité de l'intervention d'IDE et que l'aggravation potentielle de l'état du résident est en permanence anticipée; 22
- o La préparation des doses à administrer soit effectuée en amont par l'IDE ou le pharmacien (et les stupéfiants sont séparés, hors piluliers) ; 24, 25
- o Les doses à administrer soient détenues de manière individualisée dans un contenant spécifique au résident concerné et dans des armoires ou locaux sécurisés et munis d'un système d'alerte ou de sécurité renforcé 25.

 $\circ$  $\circ$ 

- Vérifie le nom du médicament, la dose et le moment de prise au vu de la prescription ou du  $\circ$ protocole/ plan de soins.
- 
- o S'assure de la prise effective du médicament par le résident ou acte de la non prise (résident endormi ou qui refuse le traitement car suffisamment soulagé par exemple).
- Appelle un médecin ou IDE d'astreinte en cas de problème (résident insuffisamment soulagé, objectivé par l'EVA par exemple).
- 
- o Enregistre l'administration sur le support de l'établissement (plan de soins) et trace ses transmissions (ex : non prise /refus du médicament, évènement anormal ou difficulté rencontrée
	-
- o Si non prise / refus, range le morphinique dans le coffre spécifique de nuit qui pourra être conservé 7 jours maximum, en notant que c'est une non prise de la veille et le motif (refus, patient endormi, etc.).
- 
- o Assure une surveillance régulière du résident et met en œuvre la conduite à tenir en cas de problème, surdosage notamment.
- 

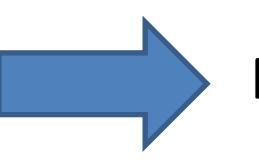

omedit

Qualité de la prise en charge

médicamenteuse sur le secteur du

Fovers d'accueil médicalisés (FAM)

Maisons d'accueil spécialisées (MAS)

polyhandicapés (EEAP)

Etablissements pour enfants et adolescents

handicap

Févier 20241

arc

## • Ecrasement des comprimés/ouverture des gélules

- **→ La pratique du broyage relève de la prescription médicale**
- **→ C'est une activité devant être réalisée par l'IDE, sans délégation possible aux AS, AES ou accompagnants**

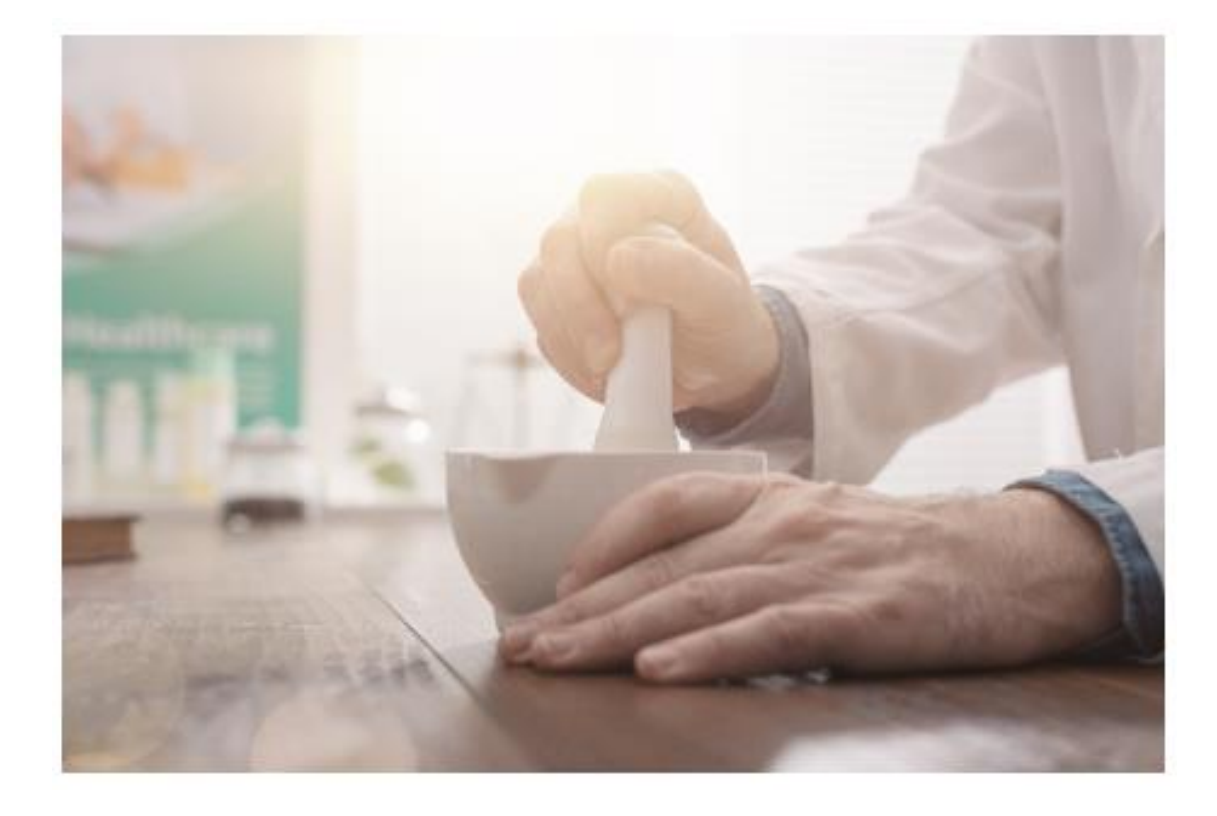

[Liste des comprimés écrasables OMéDIT/SFPC](https://www.omedit-normandie.fr/boite-a-outils/essms-ehpad/ehpad,2179,2395.html)

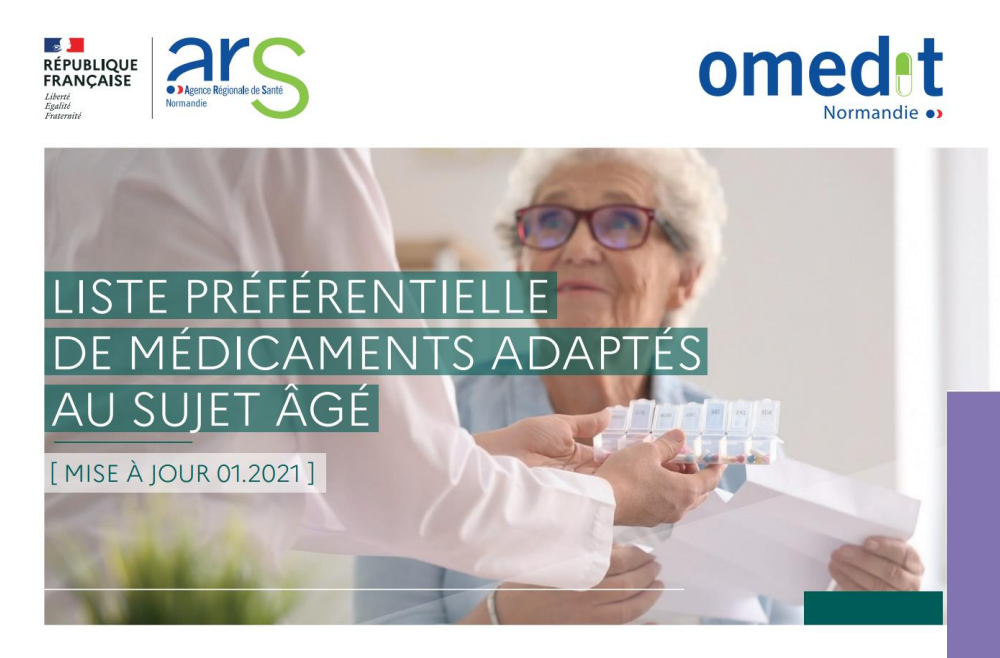

[Liste préférentielle des](https://www.omedit-normandie.fr/boite-a-outils/essms-ehpad/ehpad,2179,2395.html)  [médicaments adaptés au sujet âgé](https://www.omedit-normandie.fr/boite-a-outils/essms-ehpad/ehpad,2179,2395.html)

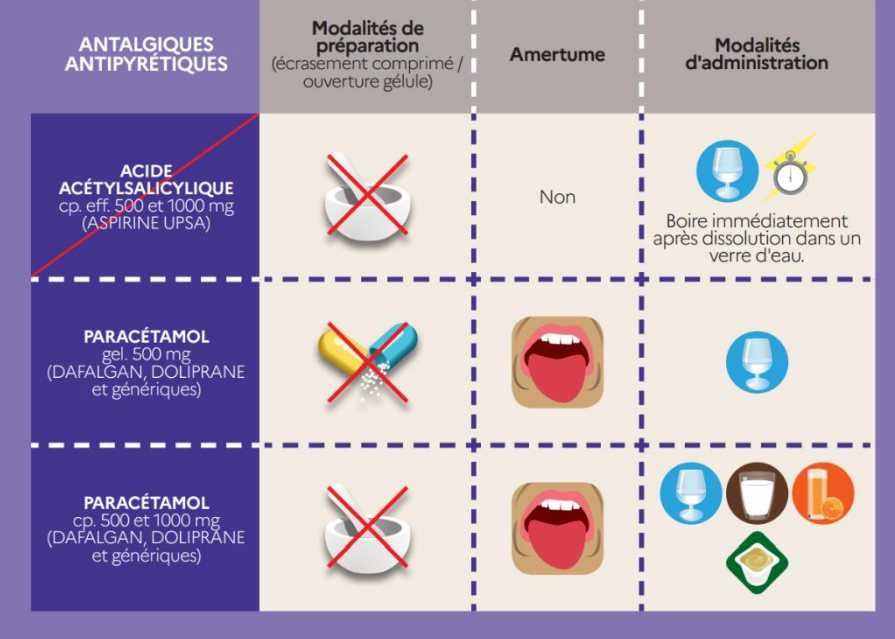

• L'aide à la prise uniquement possible pour :

 $\mathcal{W}$   $\mathcal{S}^* \odot$  Vigilance sur situations non règlementaires : instillation intra-urétrale, injection vaginale, ovules, aérosols et pulvérisations de produits médicamenteux, soins de bouche médicamenteux, bains d'oreilles et instillations médicamenteuses

### **Professionnels socio-éducatifs**

t être recherchée par le prescripteur. **Idéales multidoses est réalisée par l'IDE qui a préparé la prise extemporanément. En cas d'impossibilité, l'aide à la prise est postes préparés, si elle s'appuie sur des alables** (formation interne à l'ESMS).

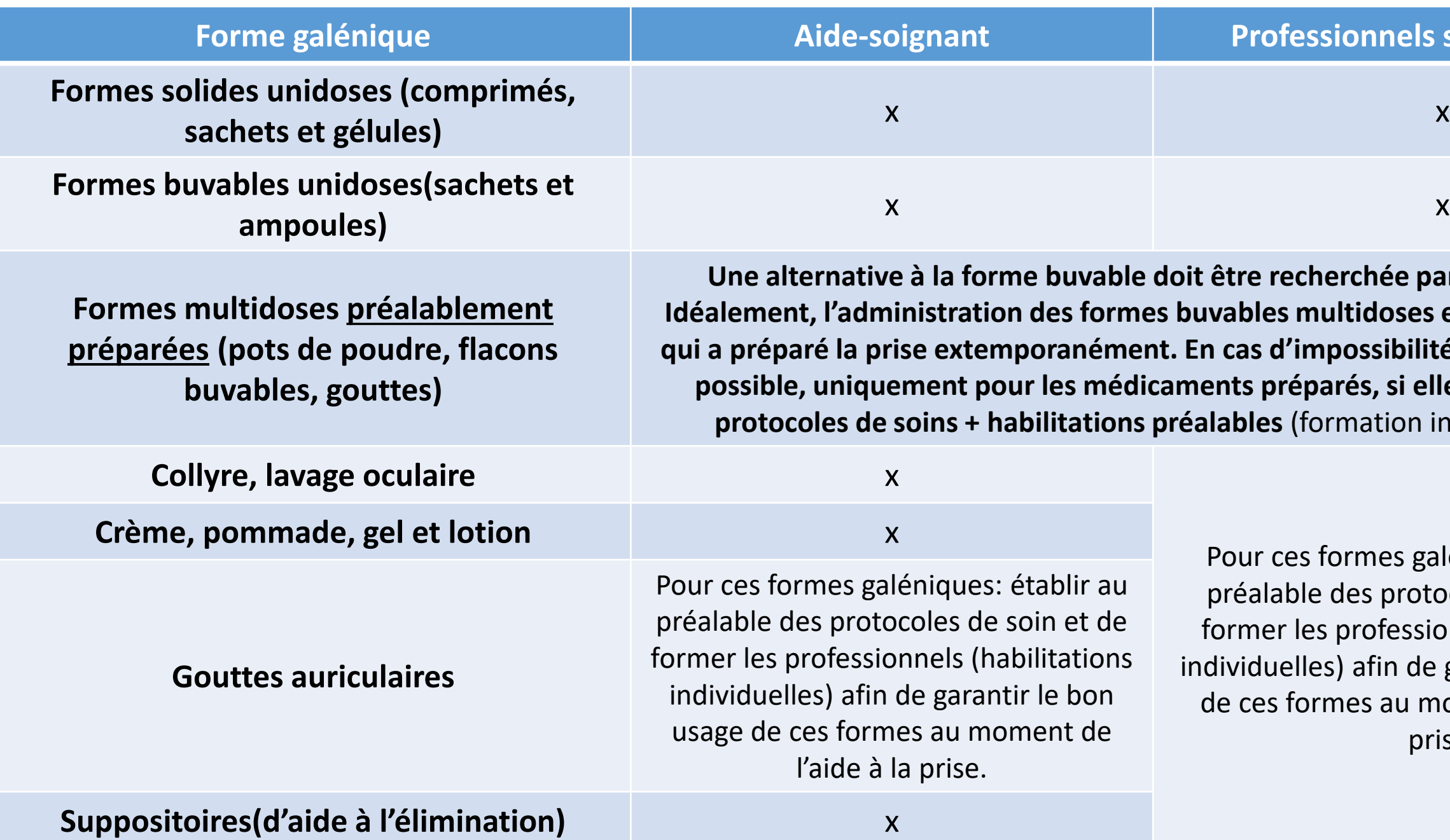

Pour ces formes galéniques: établir au préalable des protocoles de soin et de former les professionnels (habilitations dividuelles) afin de garantir le bon usage de ces formes au moment de l'aide à la prise.

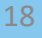

• Eviter le terme de « distribution » : pas de définition dans le CSP

**Remise du traitement, par l'IDE,** à **l'AS** avec **transmission** des **informations** nécessaires sur les **modalités de prise** (horaires, consignes sur la déglutition,…)

**Aide à la prise du traitement par le résident – traçabilité – surveillance IDE, AS, accompagnant**

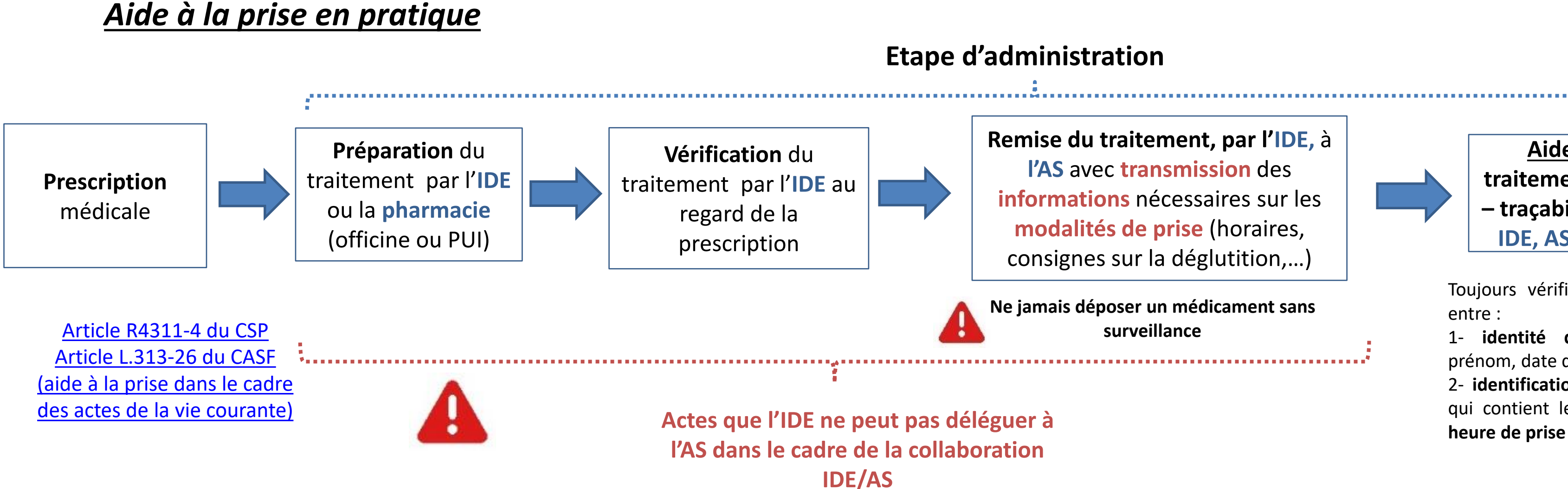

Toujours vérifier la **correspondance** entre :

1- **identité du résident** : nom, prénom, date de naissance +/- photo 2- **identification du récipient/sachet** qui contient les médicaments d'une

**Ne jamais déposer un médicament sans surveillance**

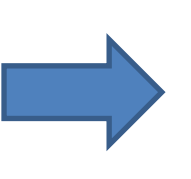

- La traçabilité des prises
	- **Aide à la prise = traçabilité en temps réel de la prise par l'AS ou l'accompagnant**
	- Doit être faite individuellement pour chaque résident et pour chaque médicament
	- En temps réel = juste après la prise/non prise par le résident
	- A ne pas faire:
		- Traçabilité globale en fin de tournée
		- Une seule case à cocher pour l'ensemble des médicaments administrés/pris par le résident.
	- **Il faut une traçabilité médicament par médicament**
	- **Après constat de la prise effective (excepté pour les patients identifiés comme autonomes dans la gestion de leur traitement)**

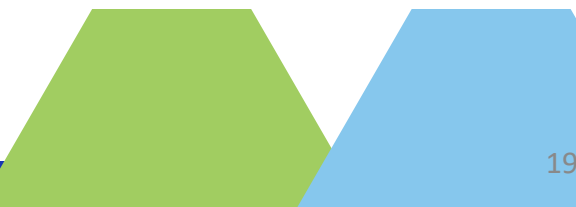

- Pharmaciens dispensateurs et pharmacien référent :
	- Mieux définir les coopérations avec les pharmaciens d'officine en lien avec le modèle de convention régionale
	- Distinguer les rôles des pharmaciens dispensateurs et du pharmacien référent
	- Importance d'un pharmacien référent de proximité
	- Accès au DUI à distance pour le pharmacien :
		- assure la transmission des informations en temps réel (modifications de traitements / adaptation des traitements dispensés / PDA sécurisée et actions de bon usage et conseils pharmaceutiques

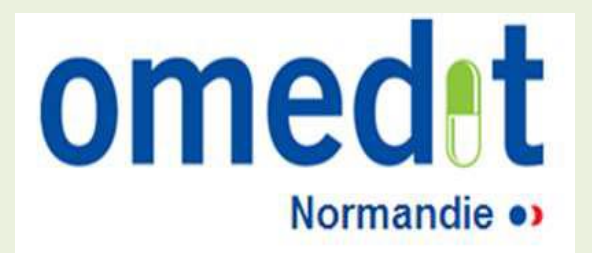

# Présentation de l'étape 2 : gérer les risques a posteriori

## Les étapes

### **Gérer les risques a posteriori**

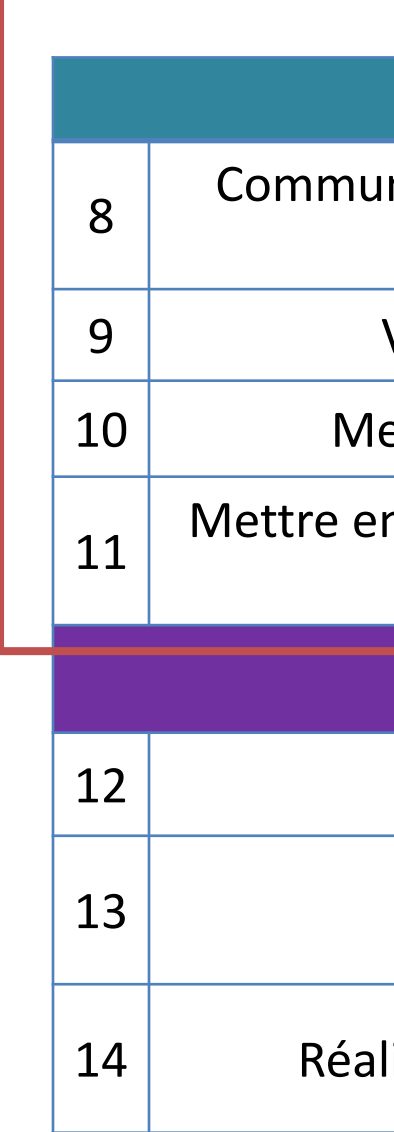

niquer auprès des équipes sur les enjeux autour de la déclaration des EM

Valider une Charte d'incitation à la déclaration

ettre en œuvre un système de déclaration des EI

n œuvre une analyse des EI avec suivi de plan d'actions et communication

**Pérenniser et s'approprier la démarche**

Réaliser un audit terrain

Définir un plan d'action tiré de l'audit

liser un suivi de la mise en œuvre du plan d'action

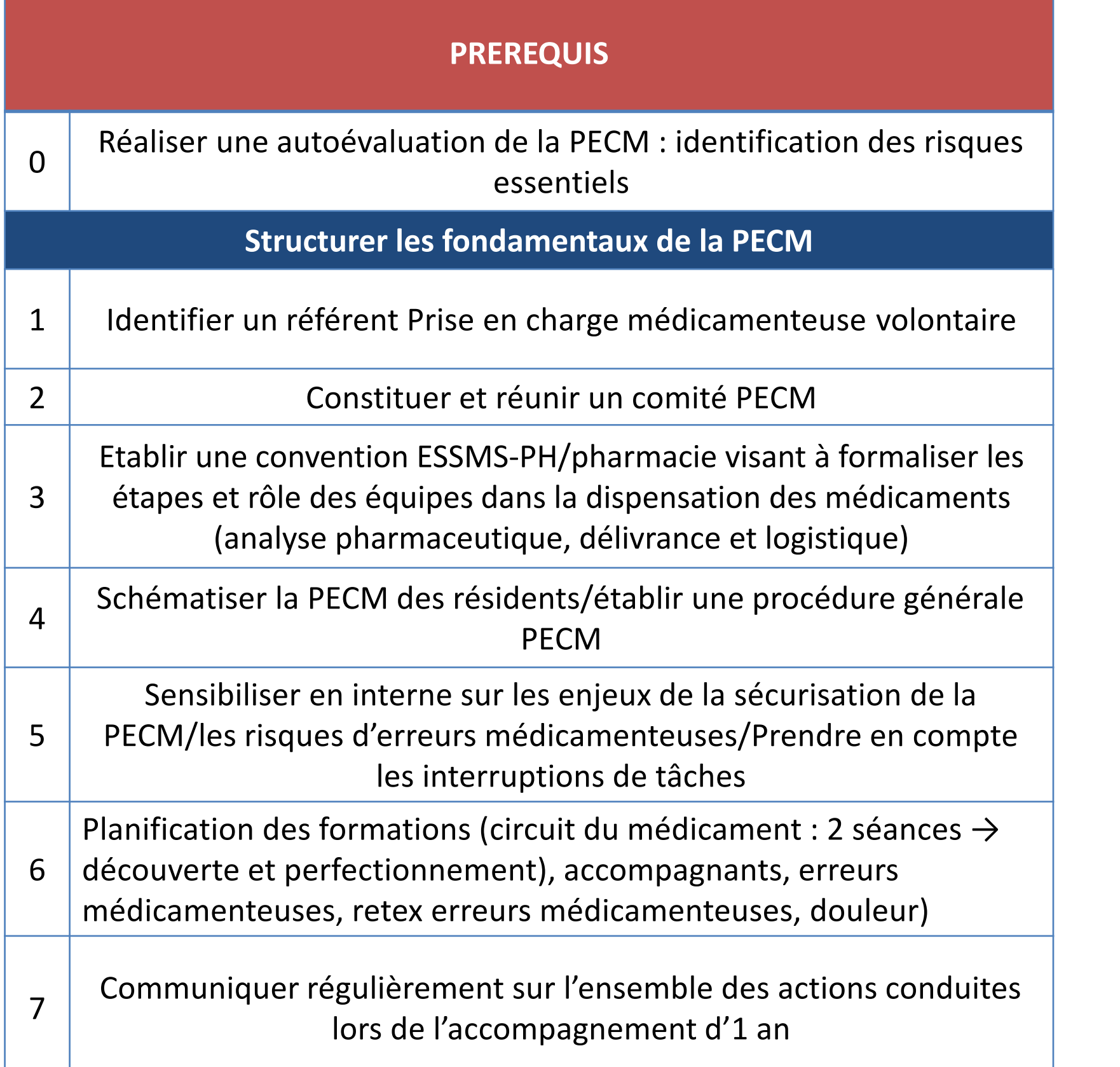

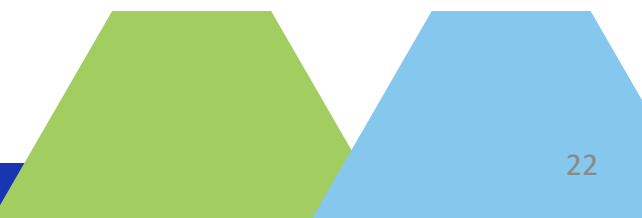

## **1°) Communiquer auprès des équipes sur les enjeux autour de la déclaration des EM**

23

Sensibiliser les équipes sur les risques d'erreurs médicamenteuses :

- 1. Comprendre collectivement les enjeux en termes de qualité et sécurité
- 2. Etre en capacité d'identifier les erreurs médicamenteuses
	- ➢ pour : les déclarer, les analyser, proposer des mesures correctives et partager sur ces retours d'expériences

## **Outils disponibles**

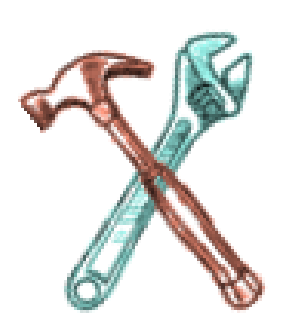

Erreurs médicamenteuses : [https://view.genial.ly/63ceb37c2fee050018af24a8/presentation-formation-essms-erreurs](https://view.genial.ly/63ceb37c2fee050018af24a8/presentation-formation-essms-erreurs-medicamenteuses-omedit-normandie)[medicamenteuses-omedit-normandie](https://view.genial.ly/63ceb37c2fee050018af24a8/presentation-formation-essms-erreurs-medicamenteuses-omedit-normandie)

Kit de sensibilisation - Erreurs médicamenteuses : les déclarer pour mieux les éviter – OMéDIT : Erreurs médicamenteuses [\(omedit-normandie.fr\)](https://www.omedit-normandie.fr/boite-a-outils/erreurs-medicamenteuses/erreurs-medicamenteuses,4115,5188.html)

Modules e-learning :

1- « Circuit du médicament en secteur médicosocial » : [https://view.genial.ly/639196fd261e8a00190a6be7/presentation](https://view.genial.ly/639196fd261e8a00190a6be7/presentation-formation-essms-omedit-normandie)[formation-essms-omedit-normandie](https://view.genial.ly/639196fd261e8a00190a6be7/presentation-formation-essms-omedit-normandie)

## **Outils disponibles**

Modules e-learning :

- 1- « Circuit du médicament en secteur médicosocial » : <https://view.genial.ly/639196fd261e8a00190a6be7/presentation-formation-essms-omedit-normandie>
- 2- « Erreurs médicamenteuses : <https://view.genial.ly/63ceb37c2fee050018af24a8/presentation-formation-essms-erreurs-medicamenteuses-omedit-normandie>

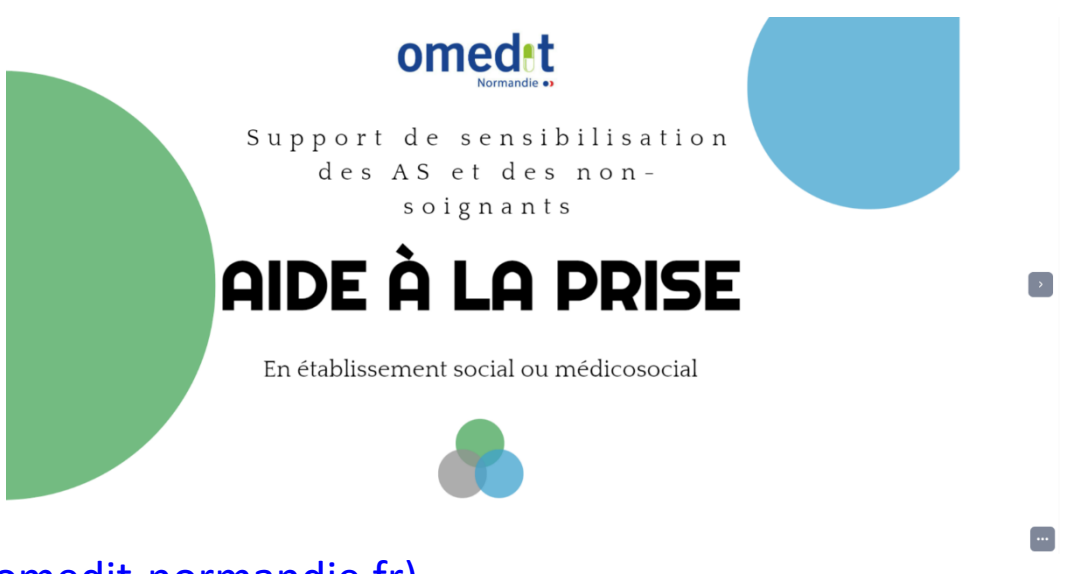

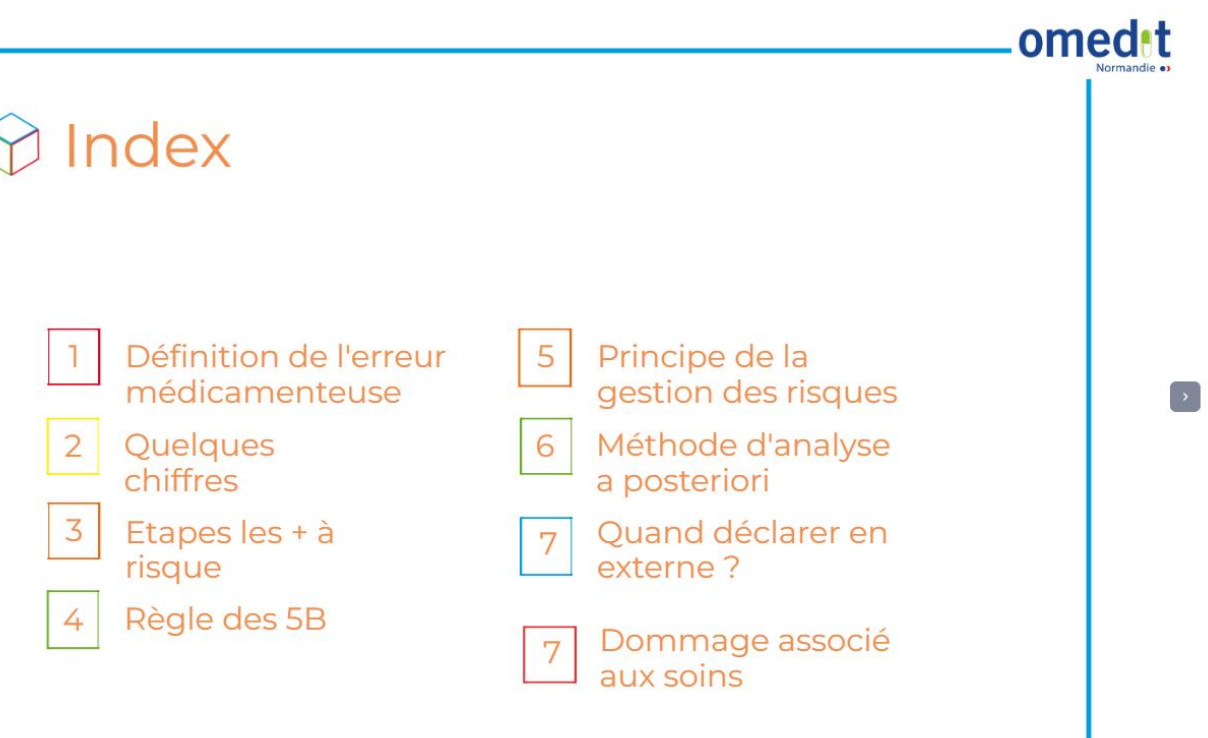

### **1°) Communiquer auprès des équipes sur les enjeux autour de la déclaration des EM** omed<sub>1</sub> omed<sub>it</sub>

### **Sécurisation de la prise en charge médicamenteuse en Etablissement médicosocial**

- 1- connaître les enjeux, les rôles et responsabilités
- 2- mettre en pratique ses connaissances

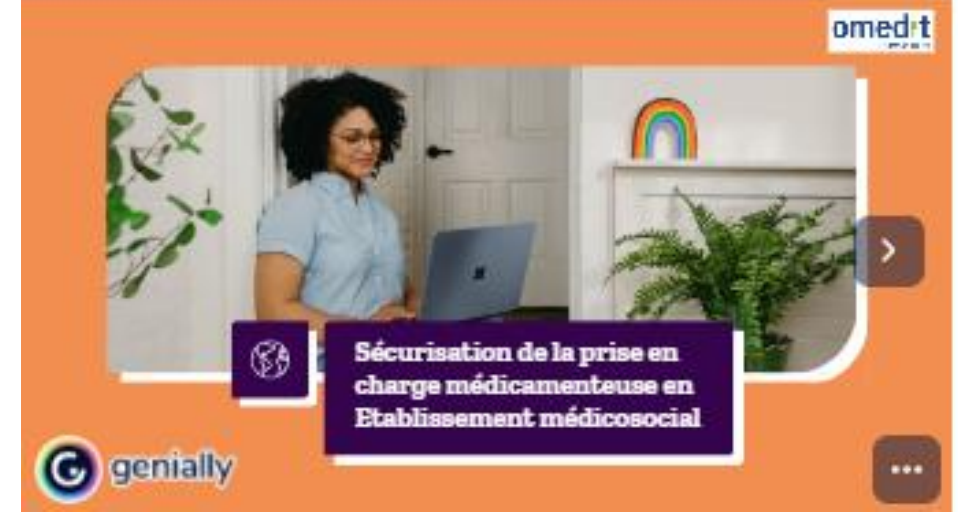

### **Comment prévenir les erreurs médicamenteuses :**

- 1. Identifier les étapes les + à risque
- 2. Savoir les déclarer
- 3. Savoir les analyser
- 4. Définir et évaluer les actions correctives

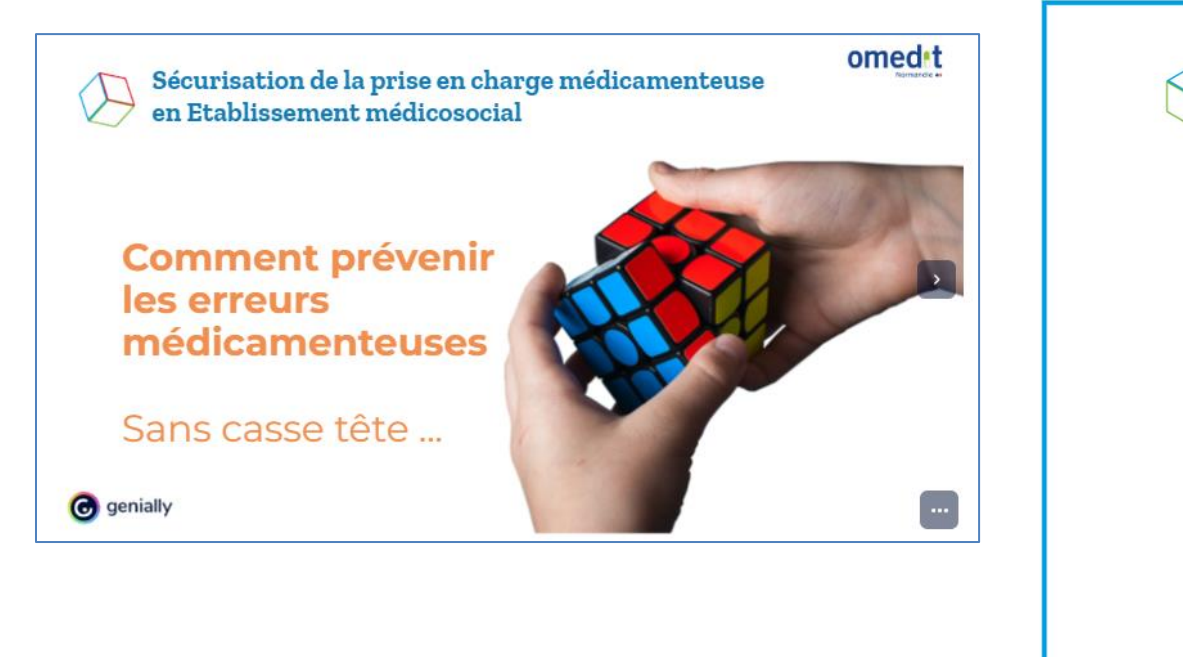

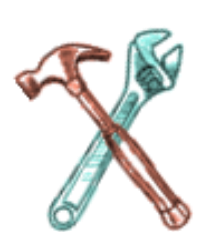

### [Formations e-learning ESSMS \(omedit-normandie.fr\)](https://www.omedit-normandie.fr/boite-a-outils/essms-handicap/formations-e-learning-essms/formations-e-learning-essms,5946,13280.html)

## **1°) Communiquer auprès des équipes sur les enjeux autour de la déclaration des EM**

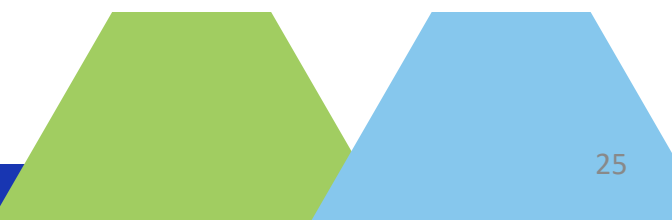

Sensibiliser les équipes sur les risques d'erreurs médicamenteuses :

- $\triangleright$  Kit de sensibilisation des professionnels
- ➢ Fiches d'animation de séance, dont :
	- « Chute suite à une automédication non contrôlée»
	- « Administration de formes galéniques non adaptées au broyage »
	- « Erreur lors de la préparation d'une solution buvable»
	- « Surdosage lors de l'aide à la prise »

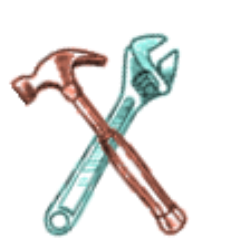

• …

## **Outil disponible**

Kit de sensibilisation - Erreurs médicamenteuses : les déclarer pour mieux les éviter – OMéDIT : [Erreurs](https://www.omedit-normandie.fr/boite-a-outils/erreurs-medicamenteuses/erreurs-medicamenteuses,4115,5188.html) [médicamenteuses \(omedit-normandie.fr\)](https://www.omedit-normandie.fr/boite-a-outils/erreurs-medicamenteuses/erreurs-medicamenteuses,4115,5188.html)

## **1°) Communiquer auprès des équipes sur les enjeux autour de la déclaration des EM**

### Erreurs médicamenteuses

### Erreurs médicamenteuses : les déclarer pour mieux les éviter

Vous exercez en milieu hospitalier ou secteur médico-social et souhaitez (re)sensibiliser le personnel soignant à la déclaration des erreurs médicamenteuses ?

Ces supports, élaborés par l'OMéDIT Normandie en 2020, vous permettent d'animer de courtes sessions (15-30 min) dans les services de soins, à la pharmacie... en développant différents aspects :

- Enjeux de la déclaration des erreurs médicamenteuses
- Définitions, étapes de survenue, règle des 5B, différents types d'erreurs, causes
- Never events, médicaments à risque
- Pourquoi et comment déclarer ? Et après la déclaration ?
- · Pour une session plus longue, terminez la sensibilisation avec un film d'analyse de scénario pour une mise en application immédiate et en équipe

### Kit de sensibilisation des professionnels

- · Diaporama de sensibilisation (actualisé Février 2023) : sous format modifiable permettant d'adapter en fonction des spécificités de votre établissement (exemple d'erreurs survenues et analysées, liste des médicaments à risque, modalités de déclaration, d'analyse et retours d'expérience en interne)
- · Questionnaire pour contrôle des acquis (+ corrigé) : à compléter après la sensibilisation ou avant/après (pour évaluer l'impact immédiat)

Supports d'animation de courtes sessions (15-30 min) Diaporama de sensibilisation modifiable selon les spécificités de l'établissement **Questionnaire** 

### **[KIT de sensibilisation des professionnels](https://www.omedit-normandie.fr/boite-a-outils/erreurs-medicamenteuses/kit-de-sensibilisation/kit-et-module-e-learning,5833,13015.html)** :

### **[Fiches d'animation de](https://www.omedit-normandie.fr/boite-a-outils/erreurs-medicamenteuses/fiches-retex/fiches-de-retours-d-experience-sur-les-erreurs-medicamenteuses-declarees-en-region,5832,13014.html)  [séance](https://www.omedit-normandie.fr/boite-a-outils/erreurs-medicamenteuses/fiches-retex/fiches-de-retours-d-experience-sur-les-erreurs-medicamenteuses-declarees-en-region,5832,13014.html)** :

Supports d'animation courte(10-15 min) Fiches pédagogiques Guide d'animation des « Quick séances RETEX »

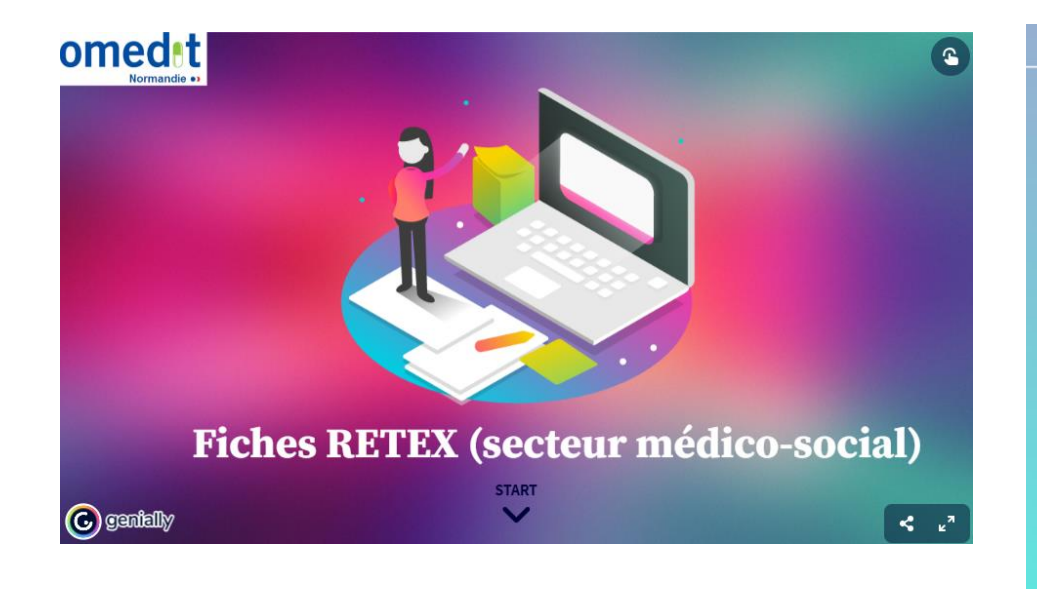

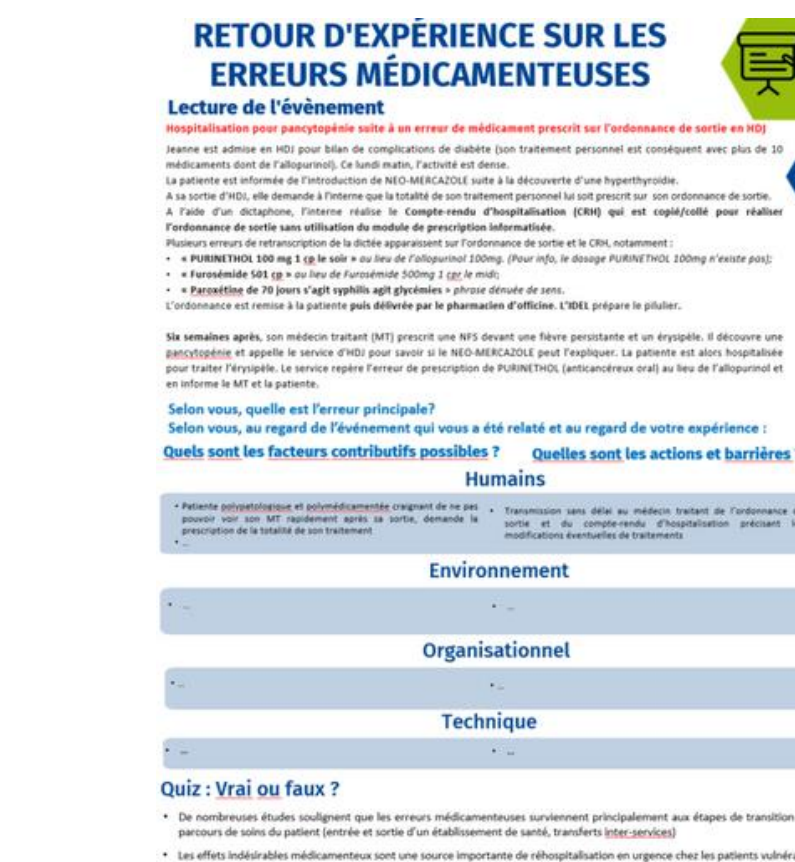

- 
- fusieurs critères de la certification des établissements de santé pour la qualité des soins sont en lien avec la continuité de la prise en charge médicamenteuse des patients, notamment à la sor
- Lors de la délivrance d'un nouvel anticancéreux par voie orale, il est recommandé que le pharma<br>entretien pharmaceutique avec le patient.

### Médico-social, EHPAD & Handicap **En Tutoriel** Inversion de piluliers de 2 Erreur lors d'une aide à la prise Oubli d'Apixaban dans un pilulier résidentes d'EHPAD Erreur lors de la préparation ments non écrasables ni lon tracabilité d'un refus de prise d'une solution buvable istration d'un traitement **Chute suite à de l'automédication** Surdosage lors de l'aide à la prise arrêté

## **2°) Valider une charte d'incitation à la déclaration**

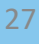

## Mettre en place une charte d'incitation à la déclaration :

- ➢ **Rédiger et valider une charte d'incitation à la déclaration**
- ➢ **Communiquer en interne sur cette charte d'incitation**

### Charte d'incitation de l'OMéDIT IDF

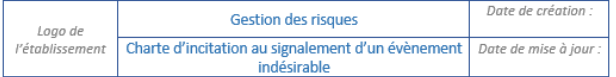

L'affichage de la culture positive de l'erreur peut se faire, au sein de l'établissement, par une charte de « non-punition » ou « d'incitation au signalement interne », engageant le personnel à signaler les<br>évènements indésirables permettant la mise en place des mesures correctives dans l'objectif de sécuriser la prise en charge des résidents.

Un exemple de charte est proposé ci-dessous, inspiré d'une proposition issue du guide de la MeaH su l'amélioration de la sécurité des organisations de soins1.

Lieu de l'EHPAD, le xx/xx/xxxx

La sécurité de la prise en charge de nos résidents doit être la préoccupation première et permanente d'un établissement d'hébergement et de soins.

Le développement d'un établissement sûr, inspirant confiance à ses résidents, se fonde sur expérience tirée, jour après jour, intervention après intervention, des événements pouvant affecte' la sécurité de nos activités.

Le souci de l'établissement XXX est d'améliorer la visibilité de ceux-ci afin d'entretenir la conscien des risques liés à notre activité et d'apporter les mesures correctives lorsqu'elles s'avèrent nécessaires.

Dans ce cadre, il est de la responsabilité de chaque professionnel de signaler toute information sur de événements de cette nature.

Un manquement à cette règle peut compromettre l'ensemble de la démarche de prévention conduit par l'établissement

Pour favoriser ce retour d'expériences, je m'engage à ce que l'établissement n'entame pas de procédure disciplinaire à l'encontre d'un professionnel qui aura signalé un manquement aux règles<br>de sécurité ou une erreur dans l'application des règles de sécurité au sein de l'établissement dans lesquelles il est impliqué et dont l'établissement n'aurait pas eu connaissance autrement.

Toutefois, ce principe ne peut s'appliquer en cas de manquement délibéré ou répété aux règles de sécurité.

J'insiste pour que chaque professionnel, quelle que soit sa fonction dans l'établissement, s'implique dans cette logique qui contribue à notre recherche permanente du plus haut niveau de sécurité de la prise en charge de nos résidents.

Le Directeur de l'établissement

Mission Nationale d'Expertise et d'Audit Hospitaliers. « Améliorer la sécurité des organisations de soins ». 2008 https://www.anap.fr/ressources/publications/detail/actualites/ameliorer-la-securite-des-organisations-de soins-exploiter-les-retours-dexperiences/

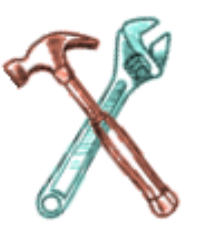

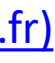

**3°) Mettre en œuvre un système de déclaration des EI**

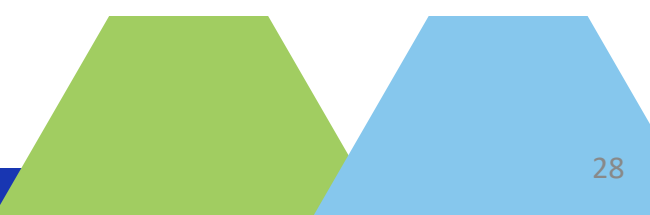

- Mettre en place ou renforcer un système de déclaration des EI : ➢ Rédiger et valider une **procédure de gestion des EI**  (recueil, traitement, analyse, plan d'actions)
	- ➢ Valider une **fiche de déclaration en interne des EI**

## **3°) Mettre en œuvre un système de déclaration des EI**

## ➢ **Guide de rédaction d'une procédure de gestion des EI**  (recueil, traitement, analyse, plan d'actions)

### ARS Bourgogne-Franche-Comté

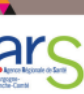

### **GUIDE DE RÉDACTION D'UNE PROCÉDURE** DE GESTION DES ÉVÉNEMENTS INDÉSIRABLES

Ce guide a pour objet de proposer les éléments attendus dans une procédure de gestion des évènements indésirables

1. Elle doit faire apparaître et prendre en compte les textes règlementaires de référence :

### bles à tous les étab

- Les 2 Arrêtés du 27 février 2017 relatif au « portail de signalement des événements sanitai lésirables » et fixant la liste des catégories d'événements sanitaires indésirables pouvant y être
- ion du 17 février 2017 relatif à la déclaration des événements in à des soins et aux structures régionales d'appui à la qualité des soins et à la sécurité des patien
- · Décret nº 2017-129 du 3 février 2017 relatif à la prévention des infections assoc
- · Décret du 25 novembre 2016 relatif à la déclaration des événements i à des soins et aux structures régionales d'appui à la qualité des soins et à la sécurité des patient
- · Décret du 24 août 2016 relatif au portail de signalement des événements sanitaires indésira
- Arrêté du 6 avril 2011 relatif au management de la qualité de la prise en charge et aux médicaments dans les établissements de santé

### extes applicables aux Etablisse ents Médico-Sociales se

- · Arrêté du 28 décembre 2016 relatif à l'obligation de signalement des structures sociales et
- Décret nº2016-1813 du 21 décembre 2016 relatif à l'obligation de signalement des structur sociales et médico-sociales
- Circulaire DGAS 5/SD 2 nº2002-265 du 30 avril 2002 relative au renforcement des procédure de traitement des signalements de maltraitance et d'abus sexuels envers les enfants et les adultes<br>vulnérables accueillis dans les structures sociales et médico-sociales.

### 2. Elle doit faire apparaître le ou les professionnels référents :

Identification de la Personne impliquée ou référente dans le dispositif : le directeur et/ou IDE CO et/ou<br>chef de service et/ ou cadre de santé et/ou un Gestionnaire Des Risques (en mentionnant sa fonction et

### [7\\_Guide\\_Procedure.pdf \(sante.fr\)](https://www.bourgogne-franche-comte.ars.sante.fr/system/files/2023-11/7_Guide_Procedure.pdf)

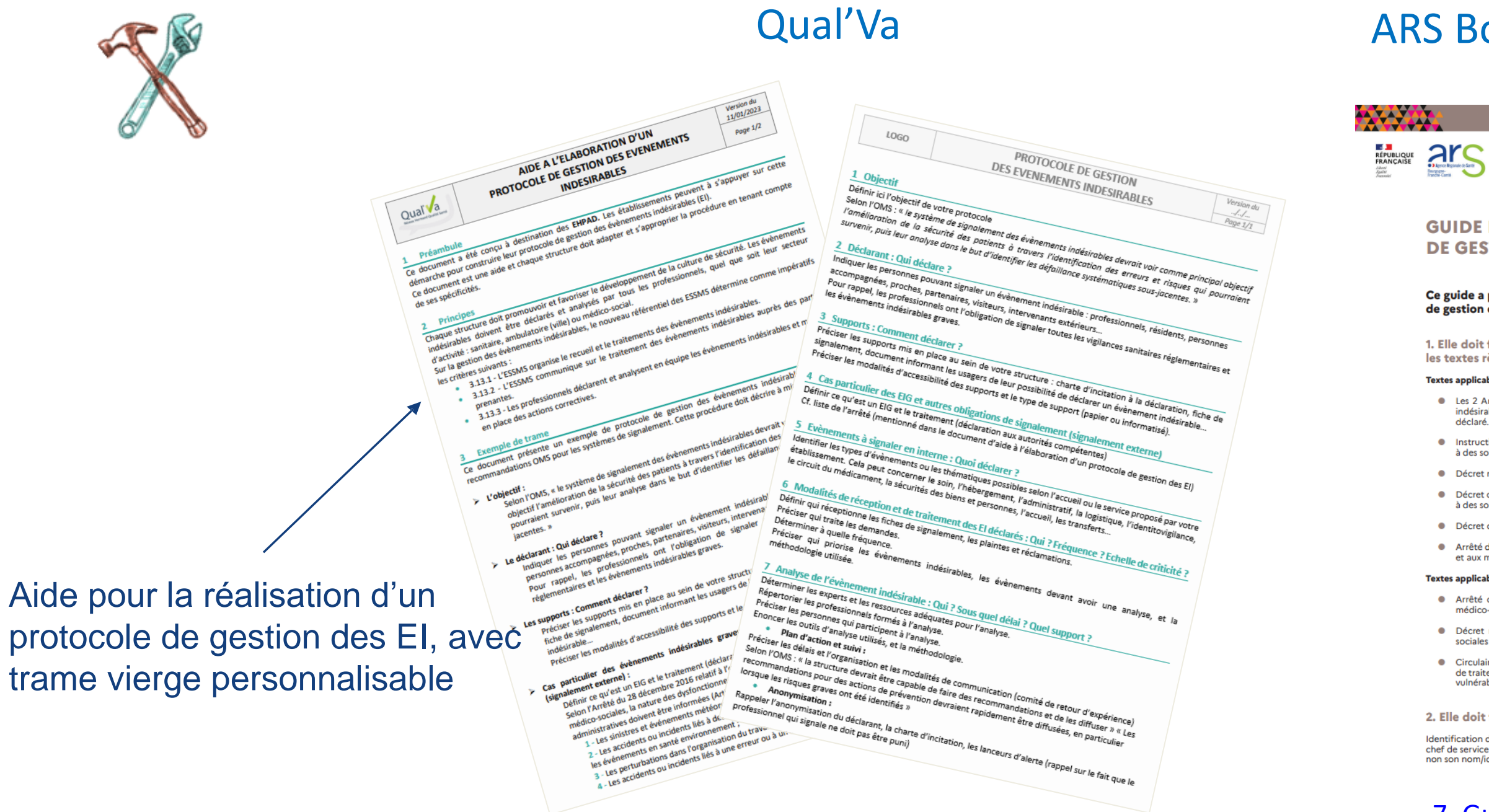

Pour les adhérents

## **3°) Mettre en œuvre un système de déclaration des EI**

## ➢ **Fiche de déclaration en interne des EI OMéDIT IDF**

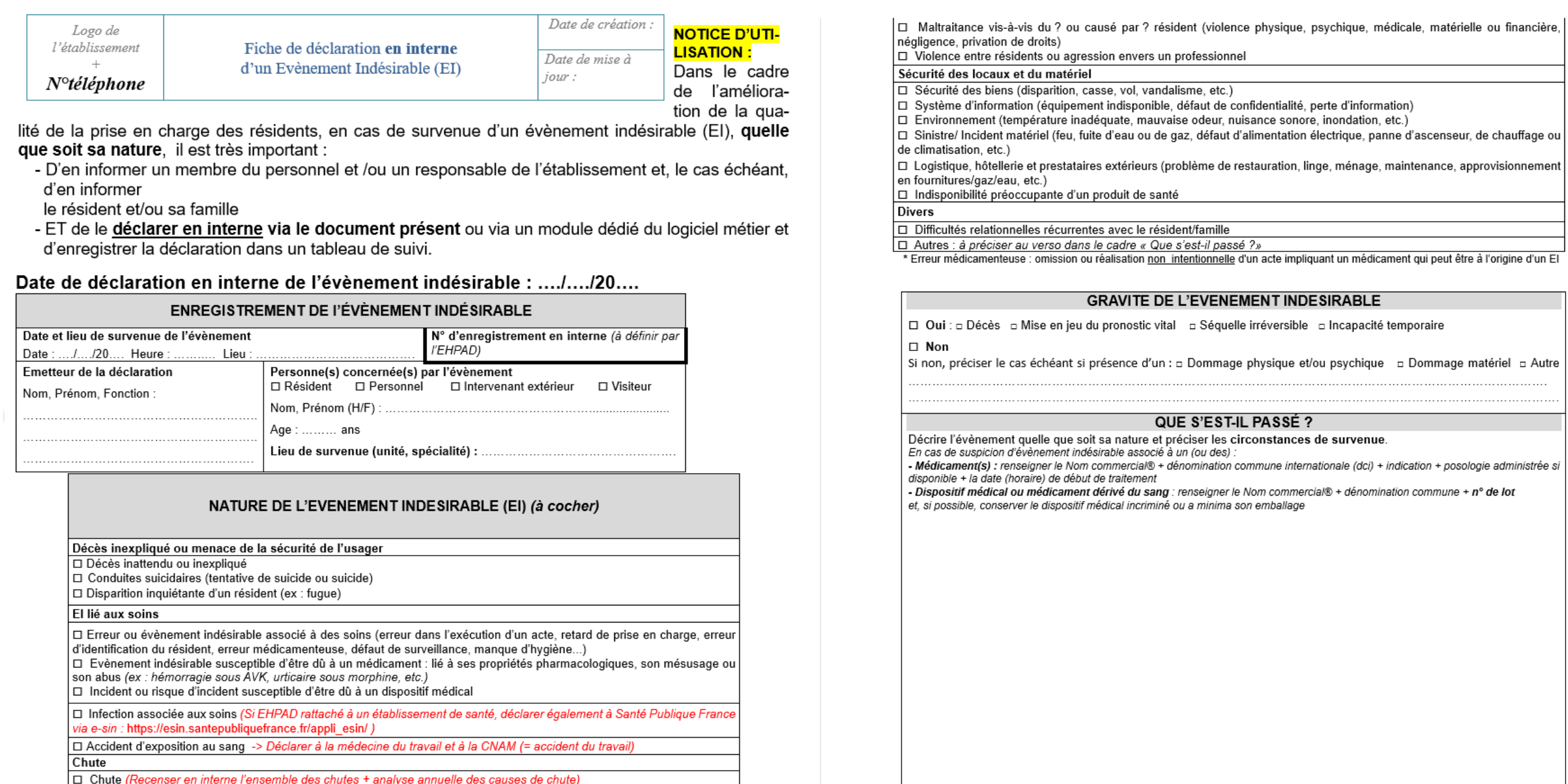

Maltraitance et violence

[Evaluation HAS ESSMS \(omedit-normandie.fr\)](https://www.omedit-normandie.fr/boite-a-outils/essms-evaluation-has/cles-organisationnelles/cles-organisationnelles,6126,13588.html)

L'analyse de l'EI : Qui ? Sous quel délai ? Quel support ?

- ➢ Déterminer les experts et les ressources adéquates pour l'analyse (répertorier les professionnels formés à l'analyse)
- ➢ Définir les personnes qui participent à l'analyse
- ➢ Identifier les **outils d'analyse** utilisés et la **méthodologie**
- ➢ **Plan d'actions et suivi** : déterminer les délais, l'organisation et les modalités de communication (comité de retour d'expérience)

## **Outils disponibles**

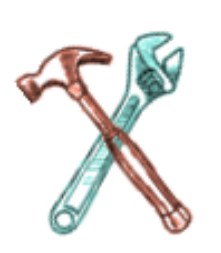

[Guide Analyse des EIAS –](https://www.has-sante.fr/jcms/p_3293652/fr/l-analyse-des-evenements-indesirables-associes-aux-soins-eias-mode-d-emploi) HAS/FORAP

[Outil d'aide à l'analyse en secteur Sanitaire et Médico-Social –](https://www.has-sante.fr/jcms/p_3293652/fr/l-analyse-des-evenements-indesirables-associes-aux-soins-eias-mode-d-emploi) HAS Fiche 9 – [Choisir les évènements et situations à risques à traiter –](https://has-sante.fr/upload/docs/application/pdf/2012-04/fiche9.pdf) HAS

## **Outils d'analyse et méthodologie :**

• Abordés lors de la formation « fiche retex du 14 mai » et lors de l'atelier gestion des risques a posteriori d'une erreur médicamenteuse » (28/05 ; 04/06 ; 11/06 ; 18/06 ; 02/07)

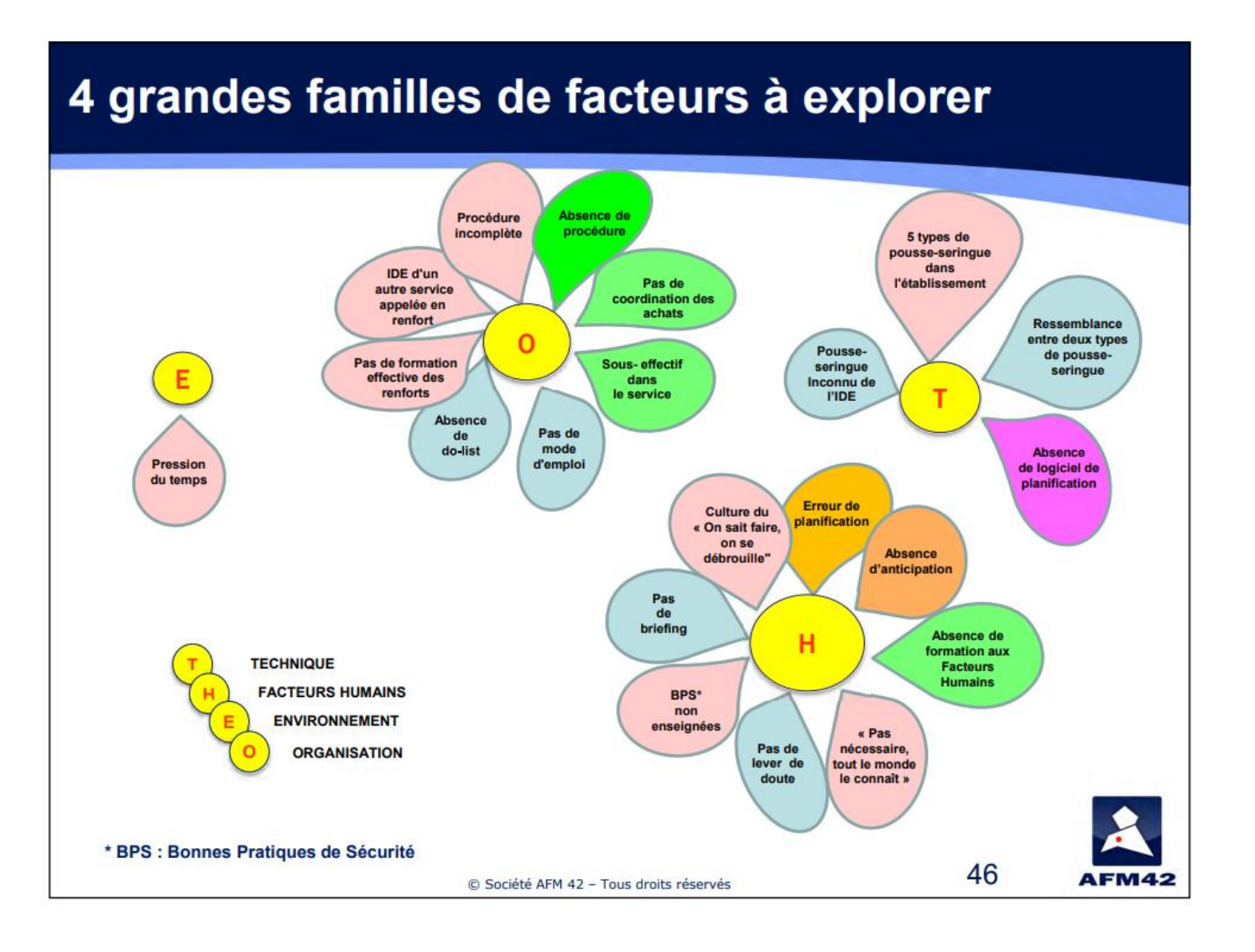

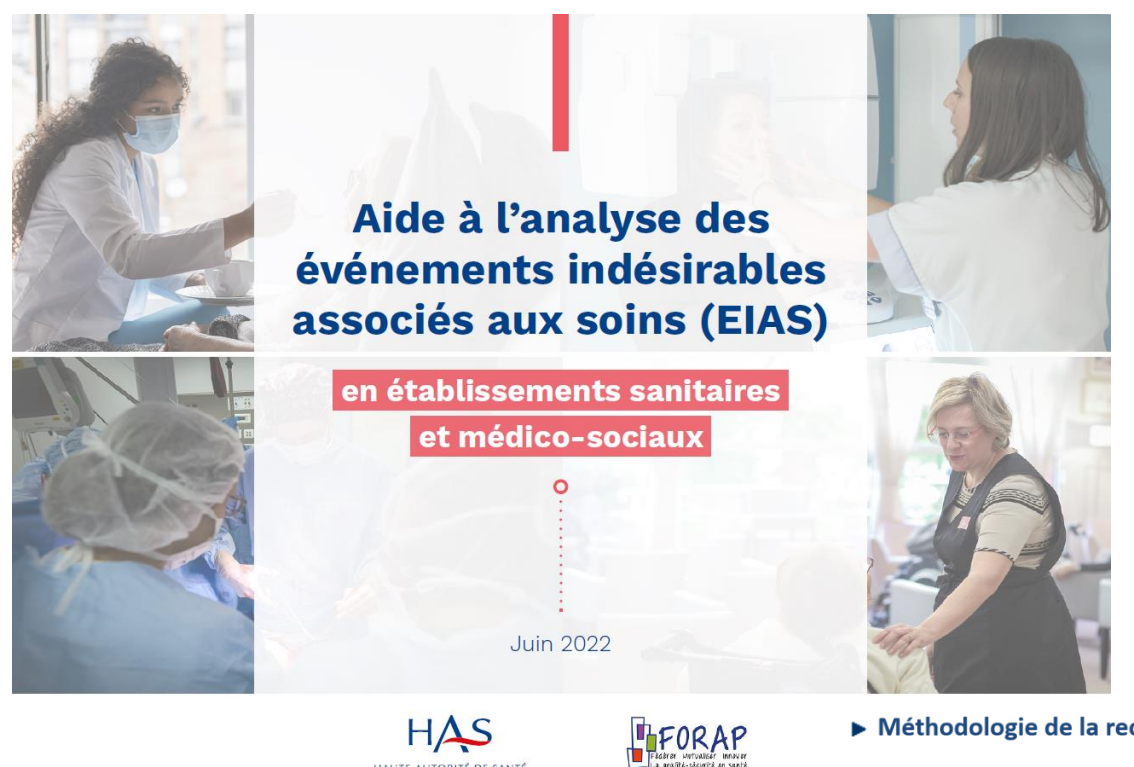

## 14 mai : méthode ORION

### Ateliers : méthode ALARM

Méthodologie de la recherche des causes profondes : Méthode ALARM

Résident

Evènemen

indésirable

- Contexte de changement récent de MAS Problèmes de communication (handicap mental) flictuelles avec les professionnels (méfiance, agres

### **Contexte institutionne**

- Pas de charte d'incitation à la déclaration d'évènement indésirables Absence d'annonce du dommage associé aux soins ni d'accompagnement de la seconde victime

### **Organisation & management**

Absence de sensibilisation des équipes au suivi des effets indésirable Absence de formation continue sur la traçabilité des prises et des non-prises de médicaments

### Environnement

- Interruptions de tâches fréquentes et personnel en sous-effectif Tracabilité informatique des prises et non-prises peu pratique pour les éducateurs dans le dossier résiden

### Tâches à accomplir

Absence de convention avec la pharmacie d'officine

### Individus

Stress des équipes lié au milieu de trava Manque de temps des IDE et éducateurs lié à la charge de travai Méconnaissance de l'évaluation de l'autonomi

### **Equipe**

Problèmes de communication entre éducateurs et médecin / IDE - Problèmes de transmissions entre éducateurs Informations partiellement transmises entre les 2 MA

## **Outils d'analyse et méthodologie :**

• Abordés lors de l'atelier gestion des risques a posteriori d'une erreur médicamenteuse » (28/05 ; 04/06 ; 11/06 ; 18/06 ; 02/07)

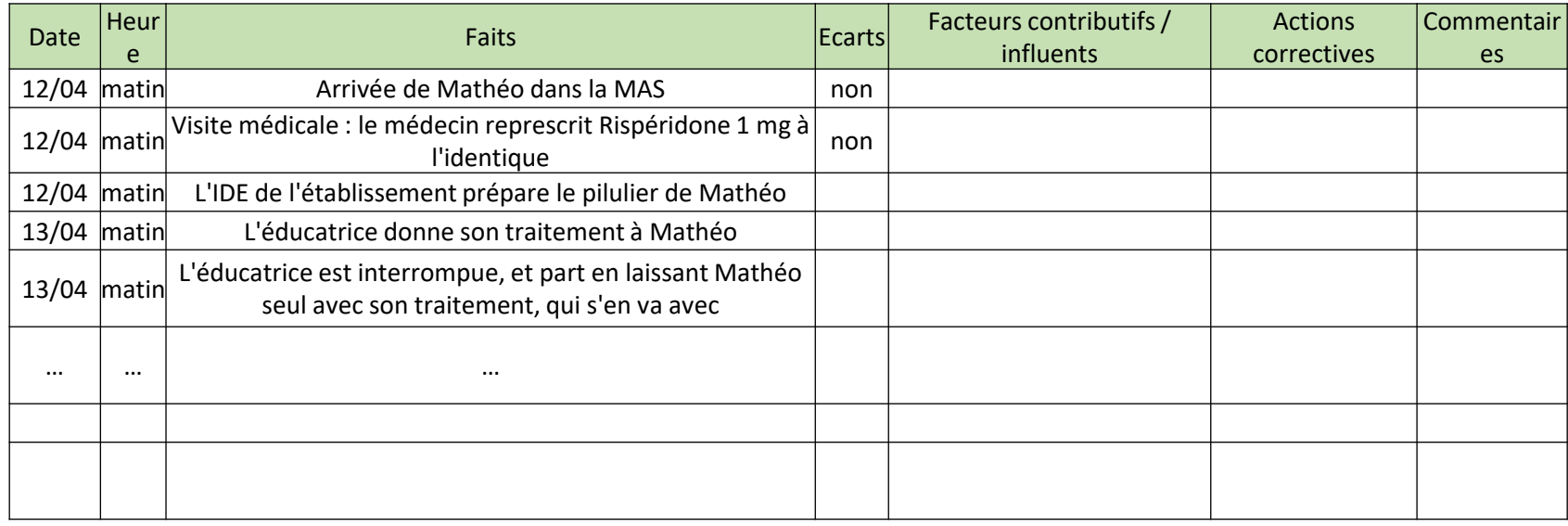

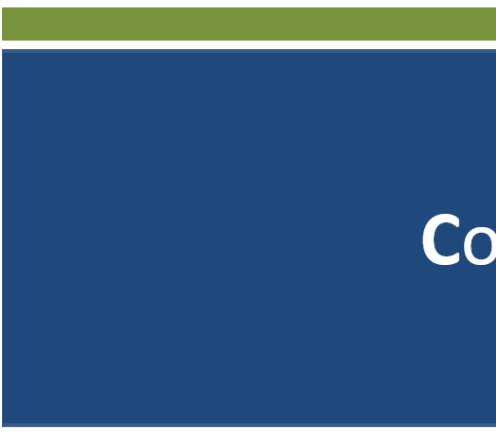

### Comité de Retour d'Expérience

Réunion du ...

Chronologie des faits Diaporama type de CREX

### **Plan d'action et suivi :**

• Abordés lors de l'atelier gestion des risques a posteriori d'une erreur médicamenteuse » (28/05 ; 04/06 ; 11/06 ; 18/06 ; 02/07)

## **Actions d'amélioration**

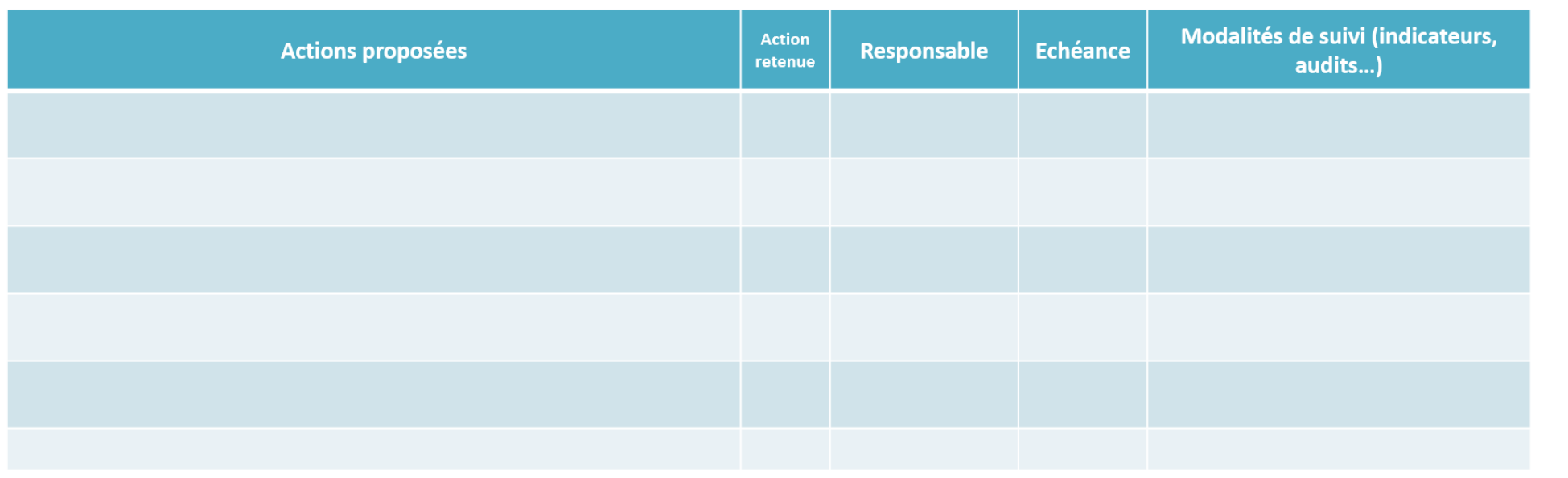

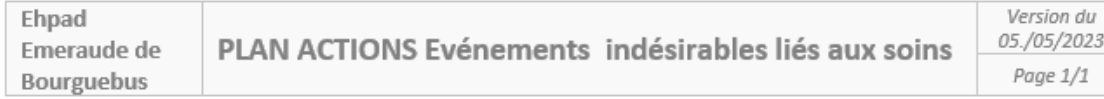

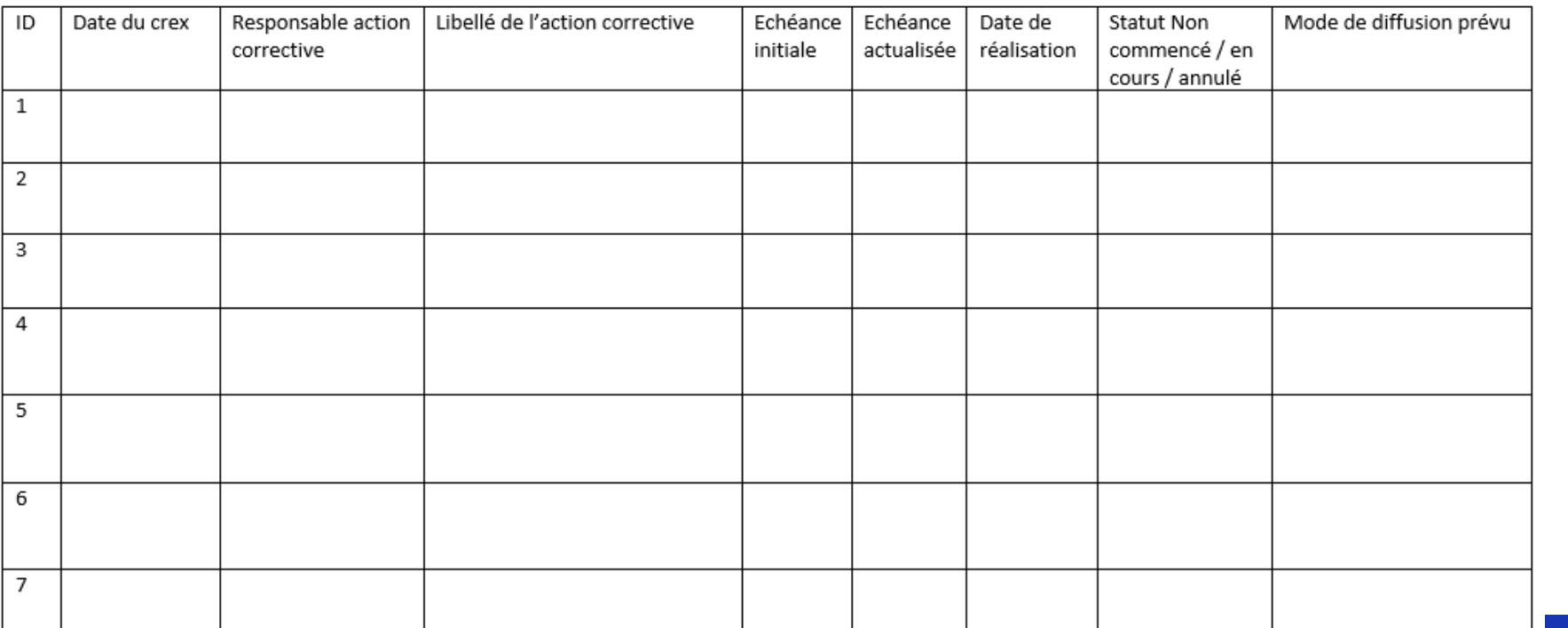

Conséquence

**Participants** 

Surdosage sym floue, nausées, l'escalier avec  $\rightarrow$  hospitalisati

**Principales ca** 

Manque de pro Absence de col Absence de cor Stress, surcharg

Plan d'action Actio Mise en place o en charge méd procédure aide **Formation des** rôles et respon prise Elaborer une co pharmacie d'off pharmacie d'off

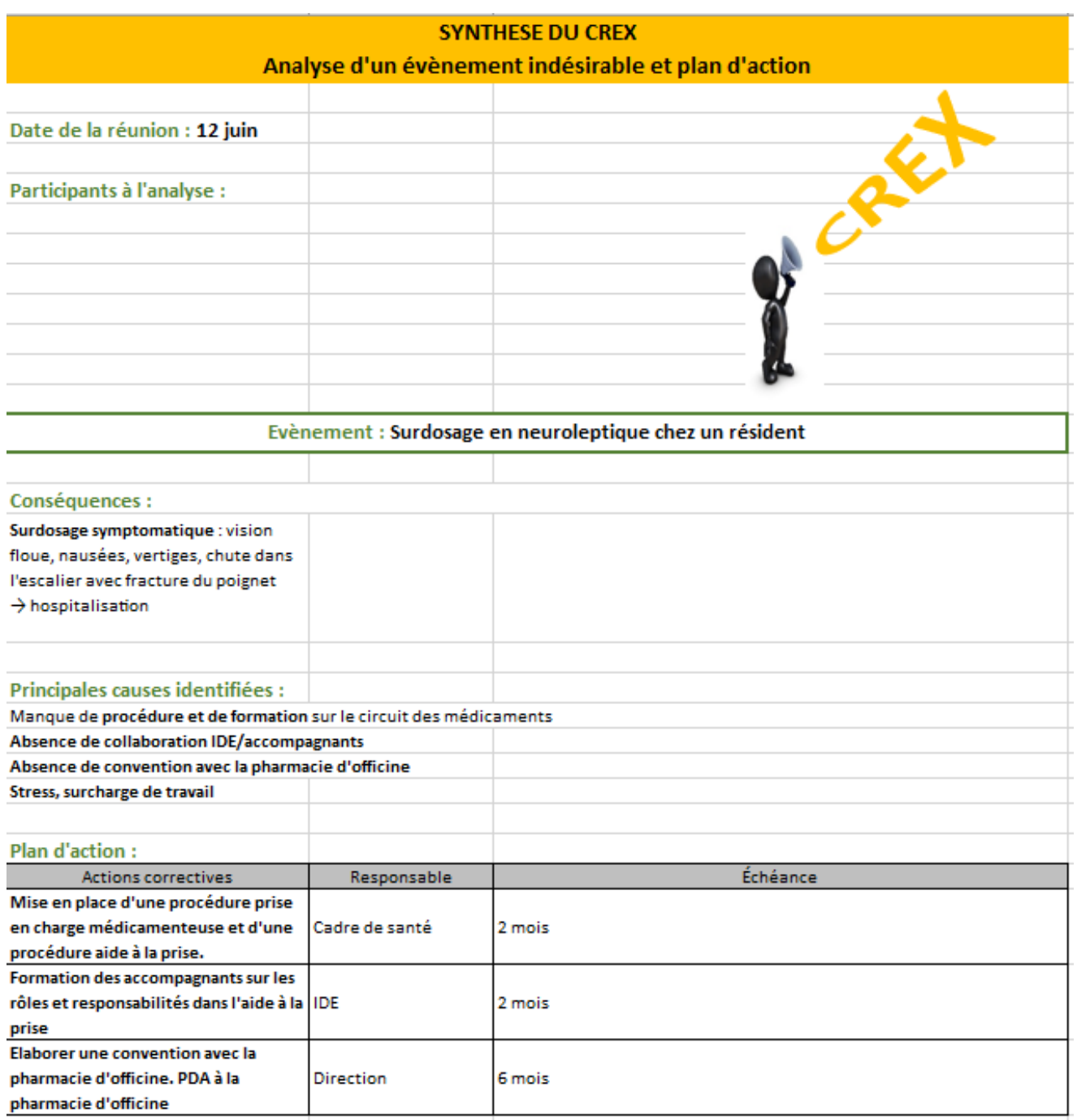

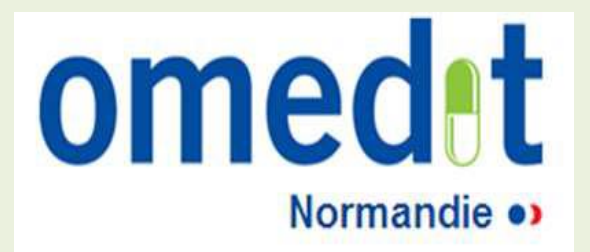

# Prochain point d'étape

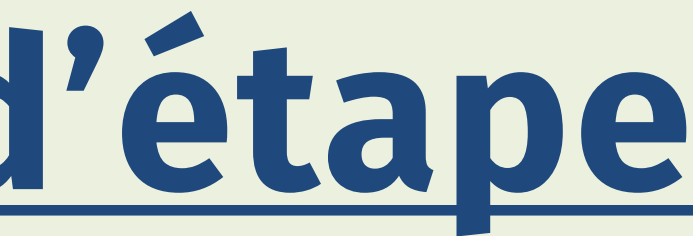

# Les étapes

### Lancement 12 février 2024 (14h30-15h) **Présentation du projet et des modalités de réalisation de l'audit flash**

**la PECM** »

turer les fondamentaux de la PECM »

**generiori »** • **Bilan de l'étape 1 : présentation de initiatives/outils des établissements** • **Lancement de l'étape 2 : « gérer les risques a priori et posteriori »**

**marche** » de initiatives/outils des établissements nniser et s'approprier la démarche»

des résultats d'audits sur difficultés éventuelles

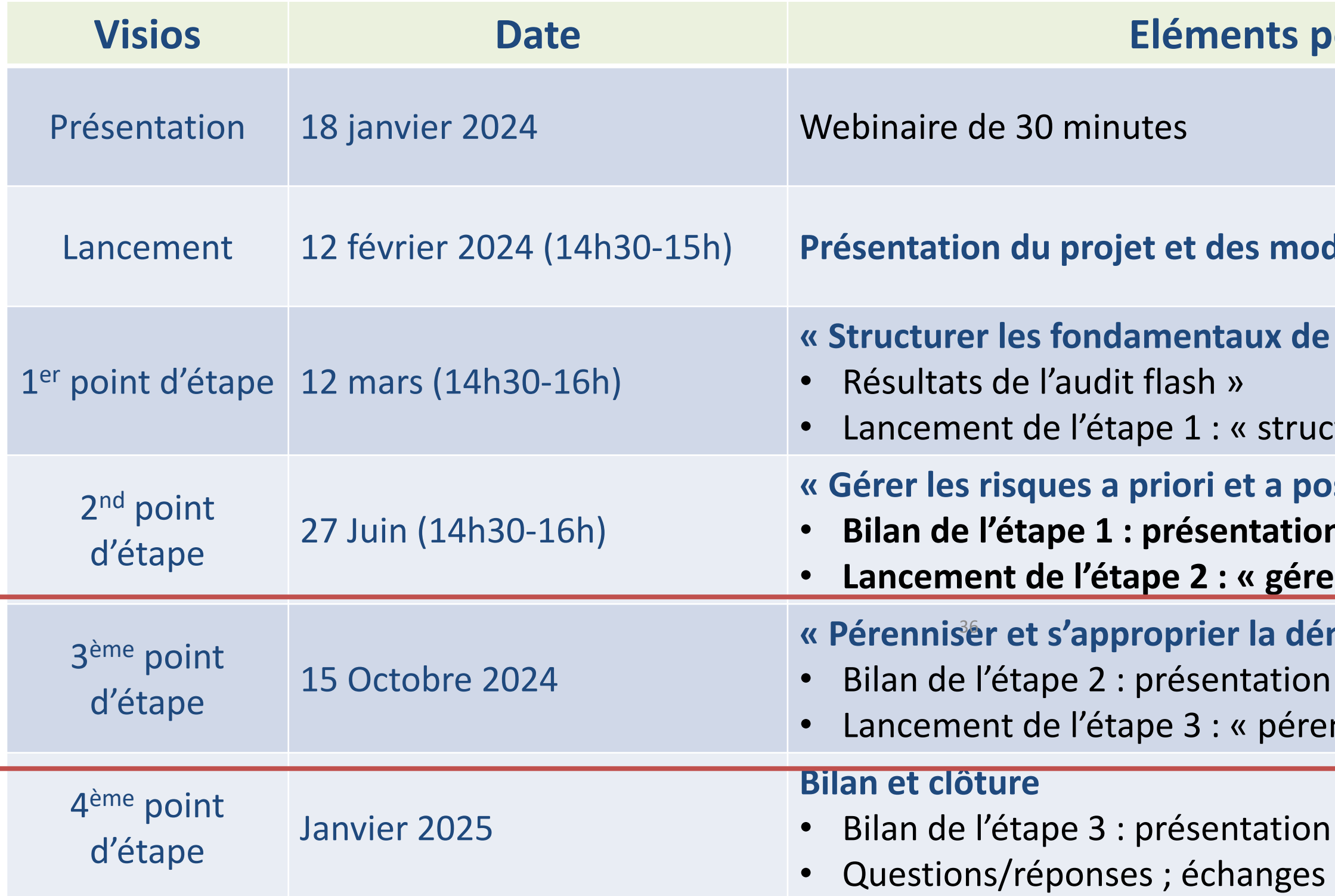

### **vermettant de côter**

# Pour le 15 octobre 2024

- 1. Charte d'incitation à la déclaration de votre ESSMS validée
- 2. Plan de communication mis à jour (sensibiliser sur les EI)
- 3. Fiche de déclaration EI validée
- 4. Procédure de gestion des EI (de la déclaration à la clôture)
- 5. Plan d'actions interne type en lien avec les EI
- 6. Avoir au minimum 1 professionnel formé à l'analyse d'El
- 
- 

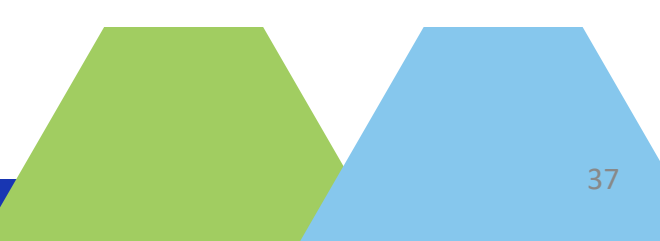

## **Envoyer par mail :**